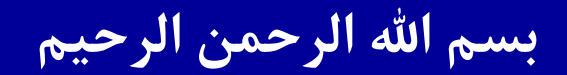

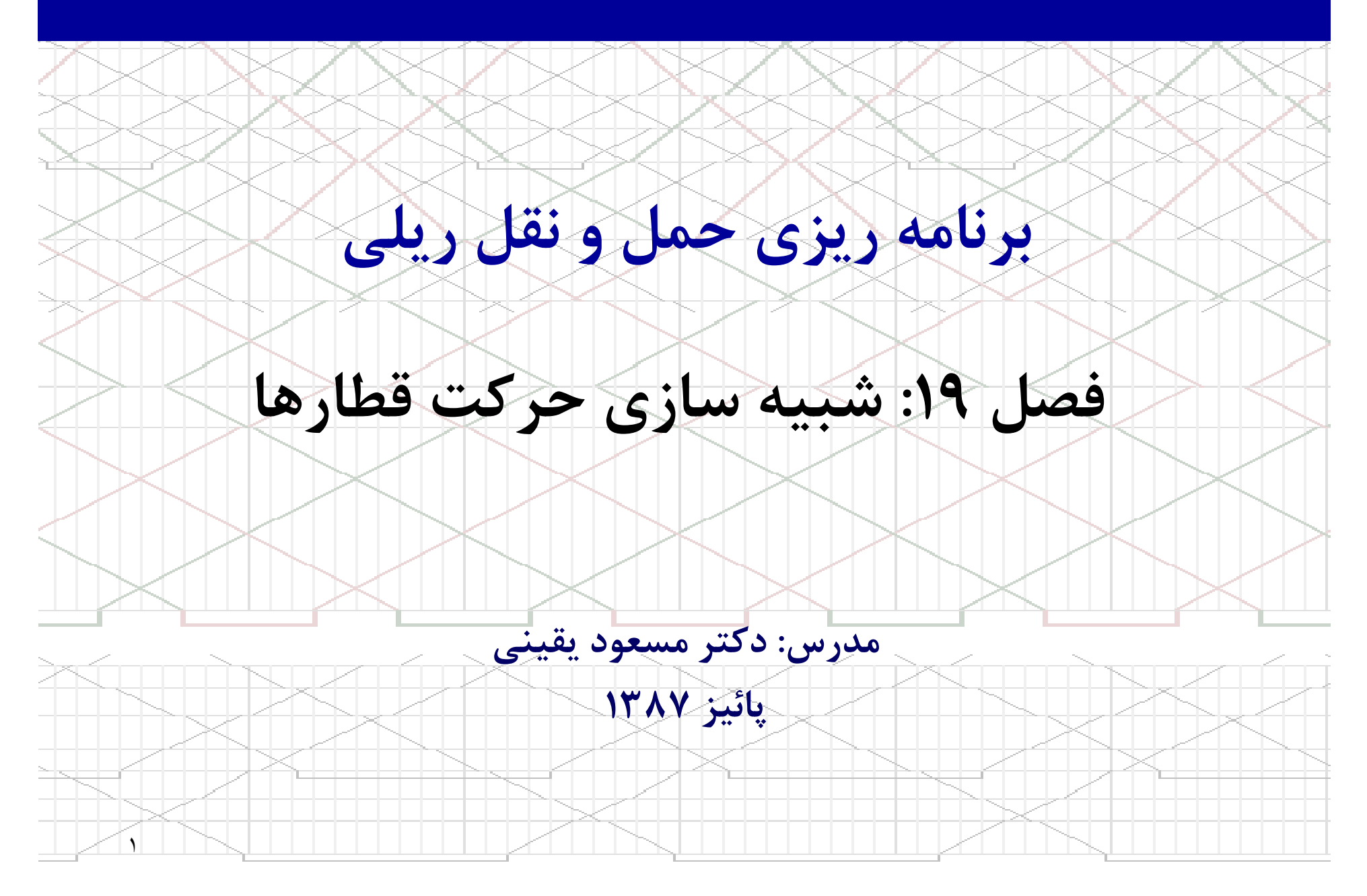

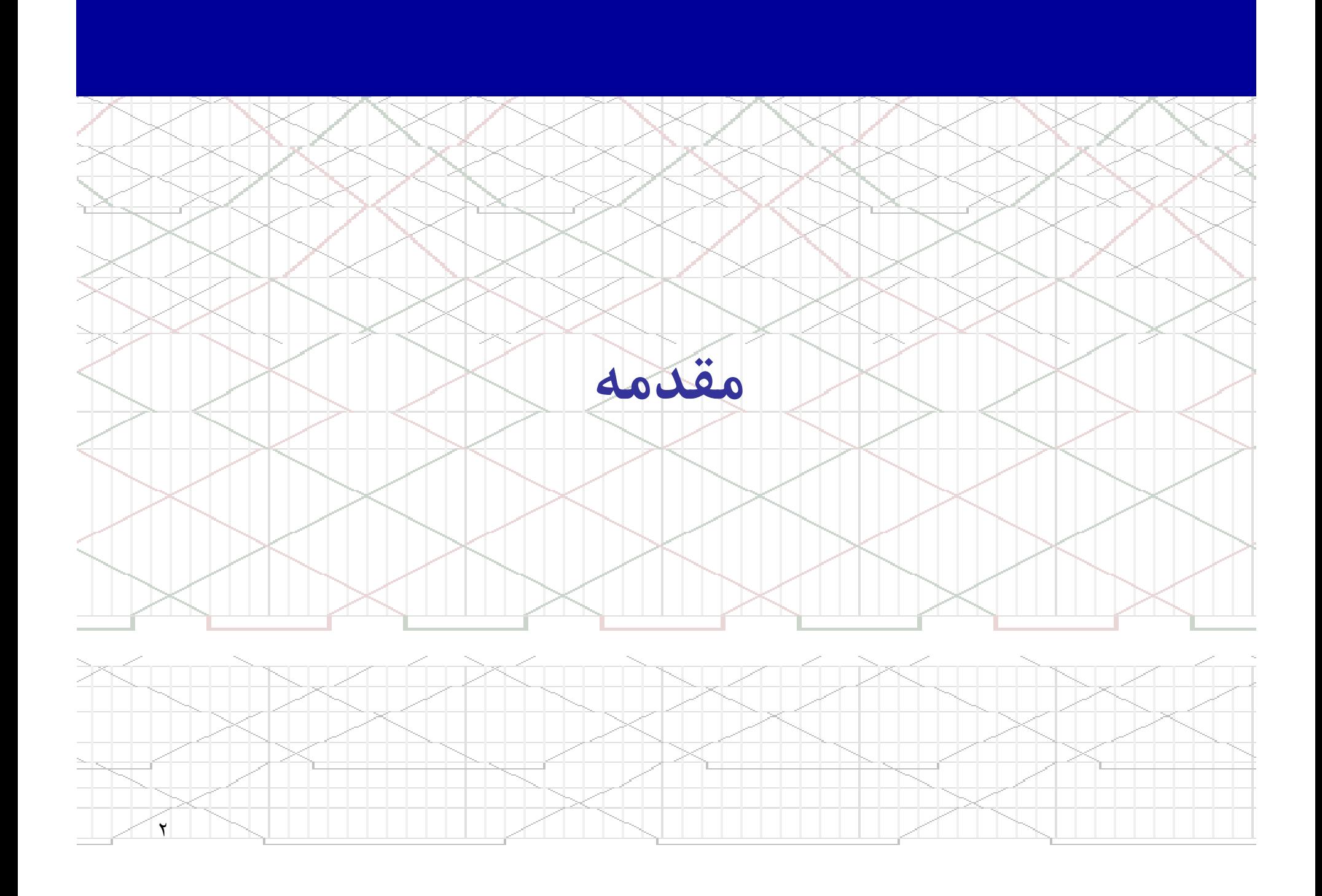

زمانبندي حركت قطارها بوسيله شبيه سازي

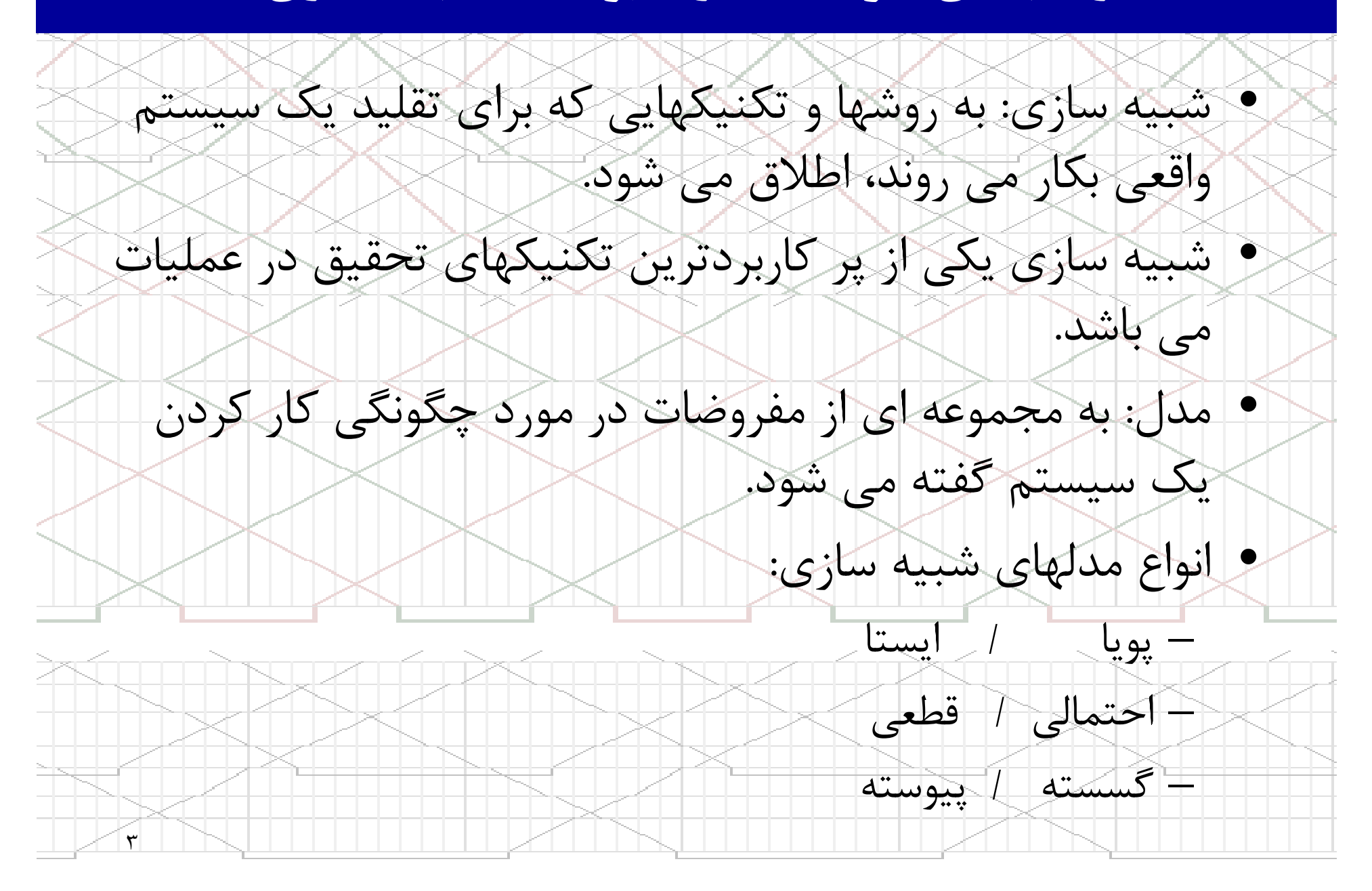

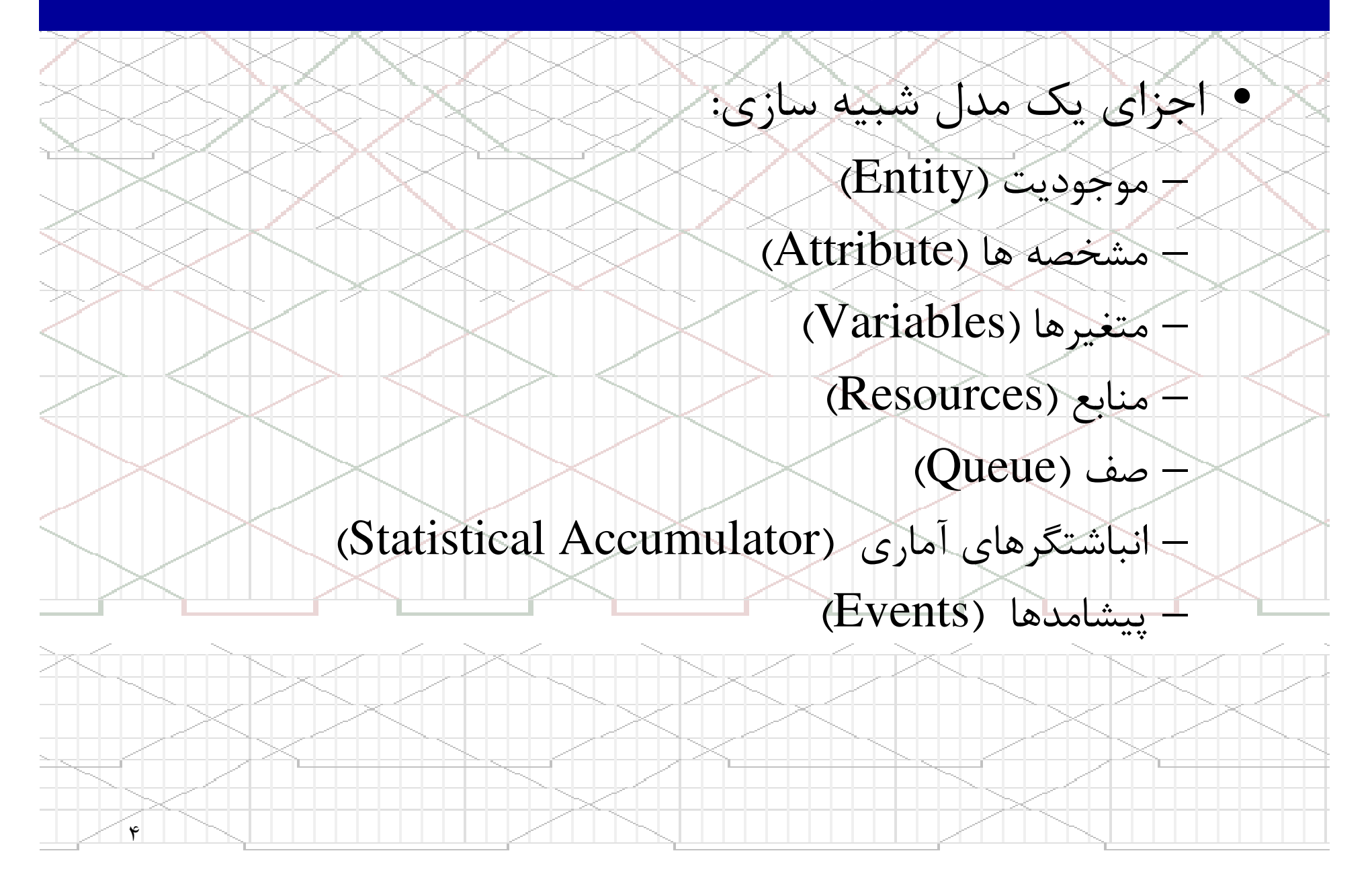

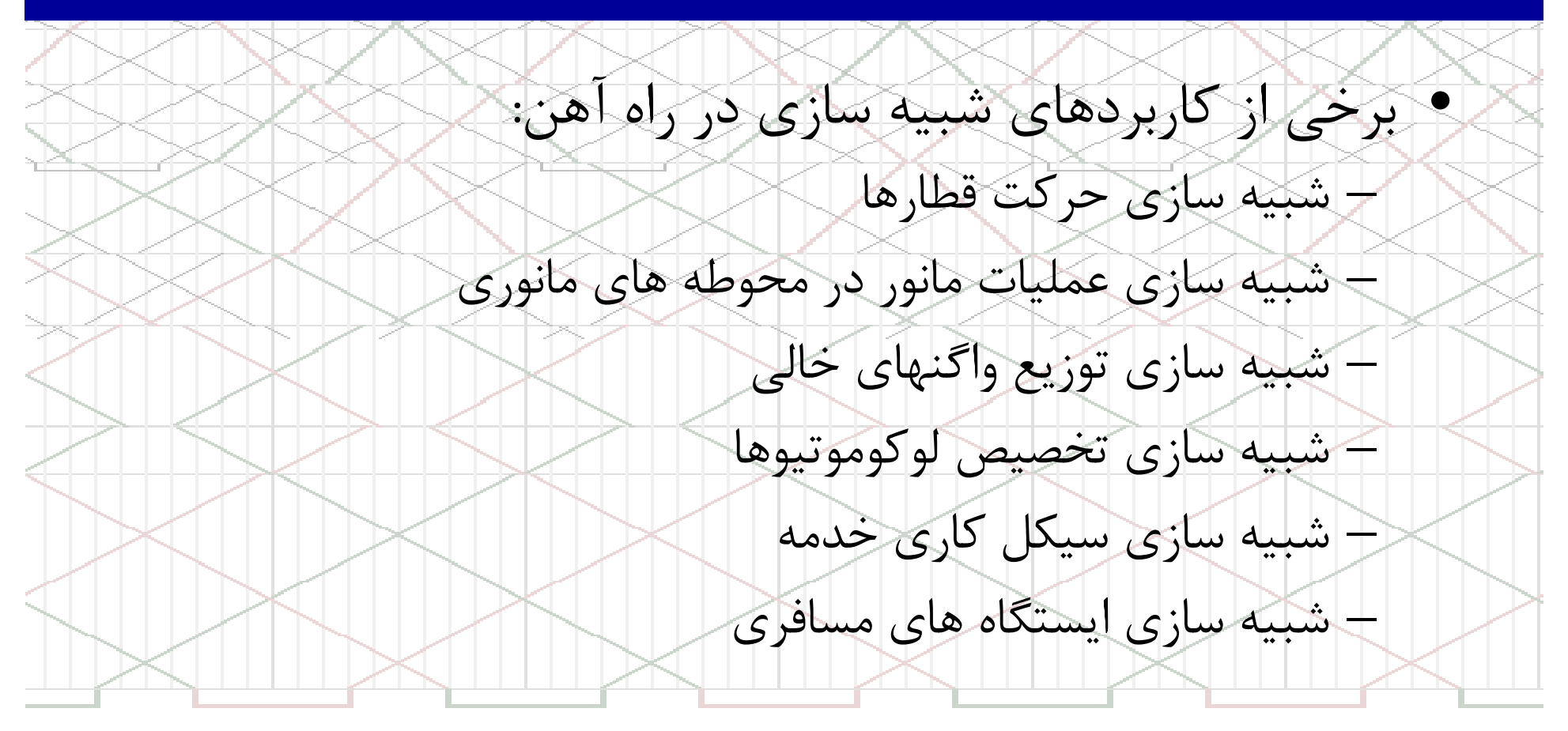

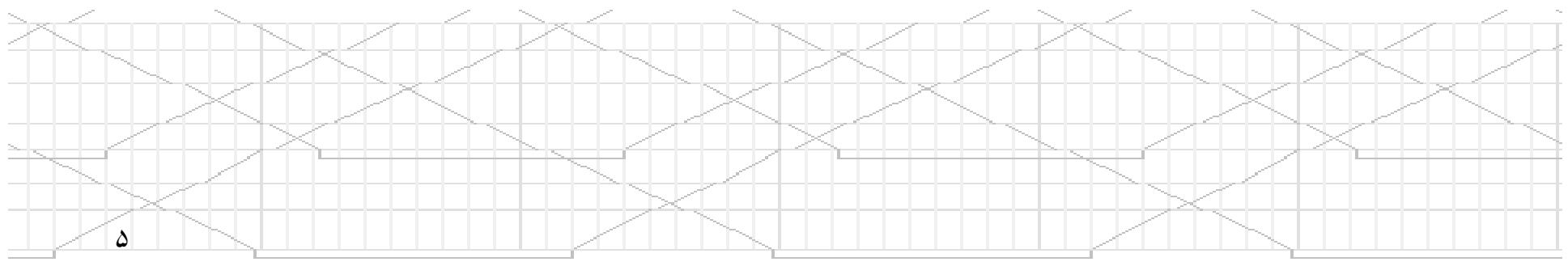

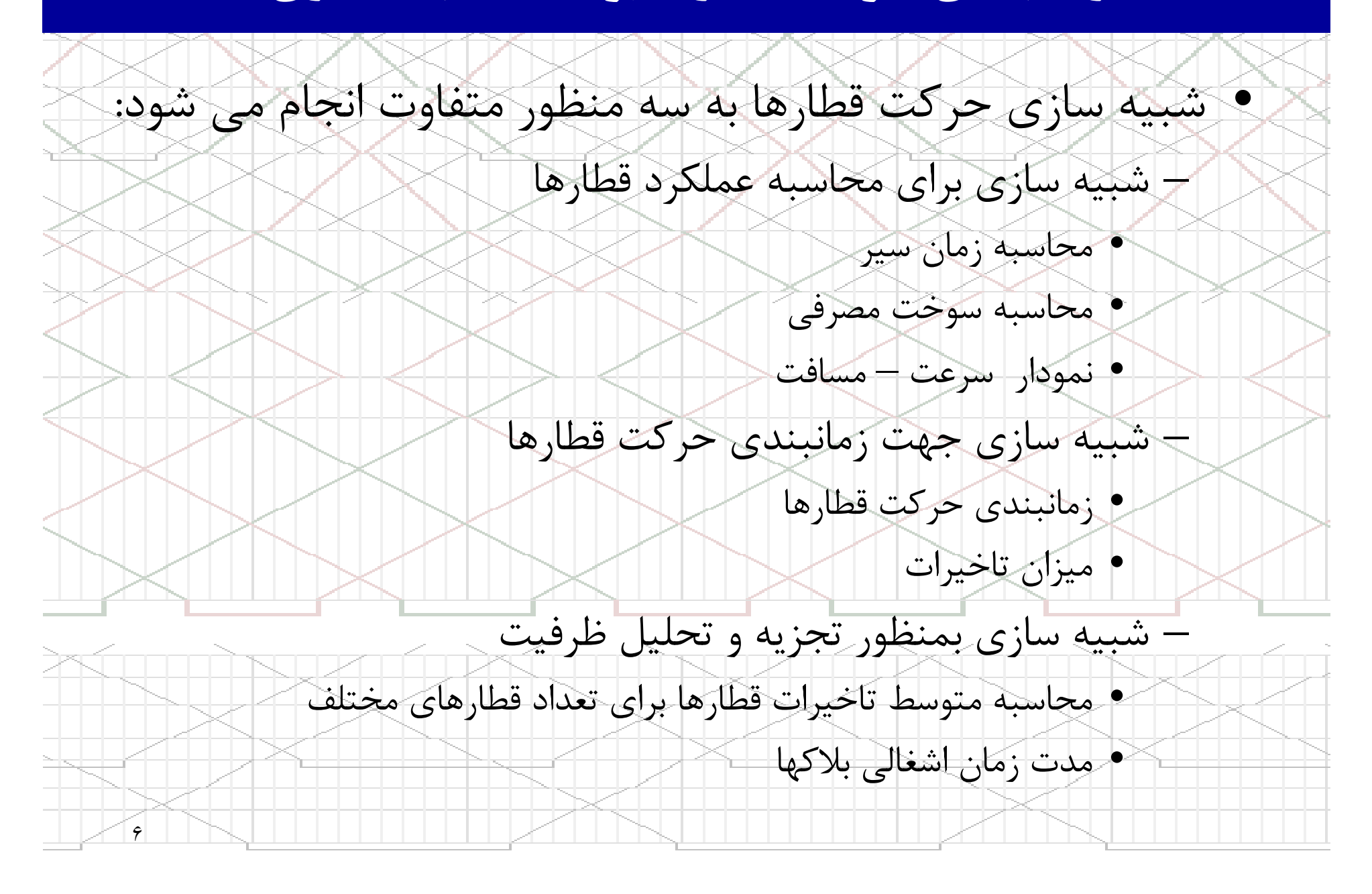

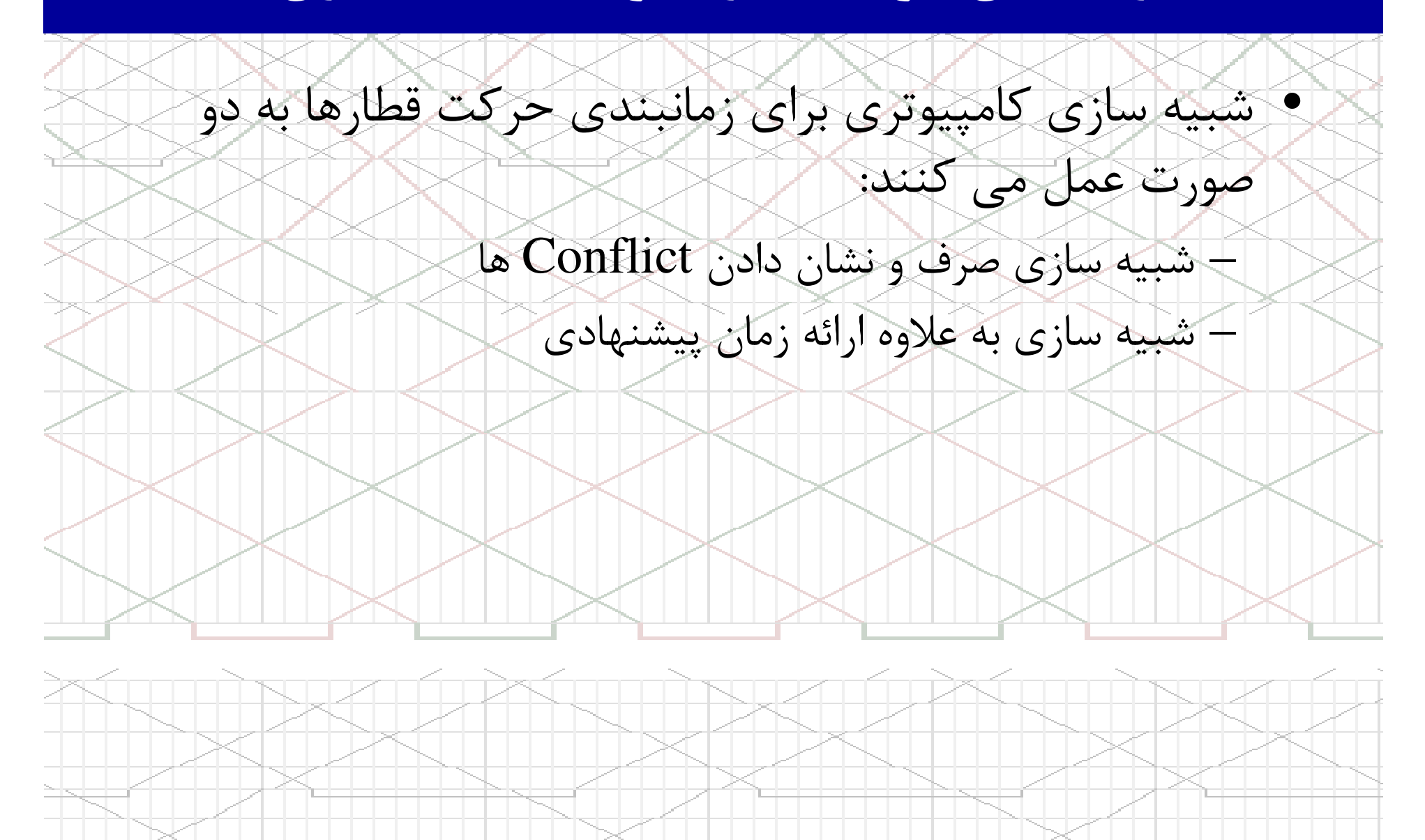

٧

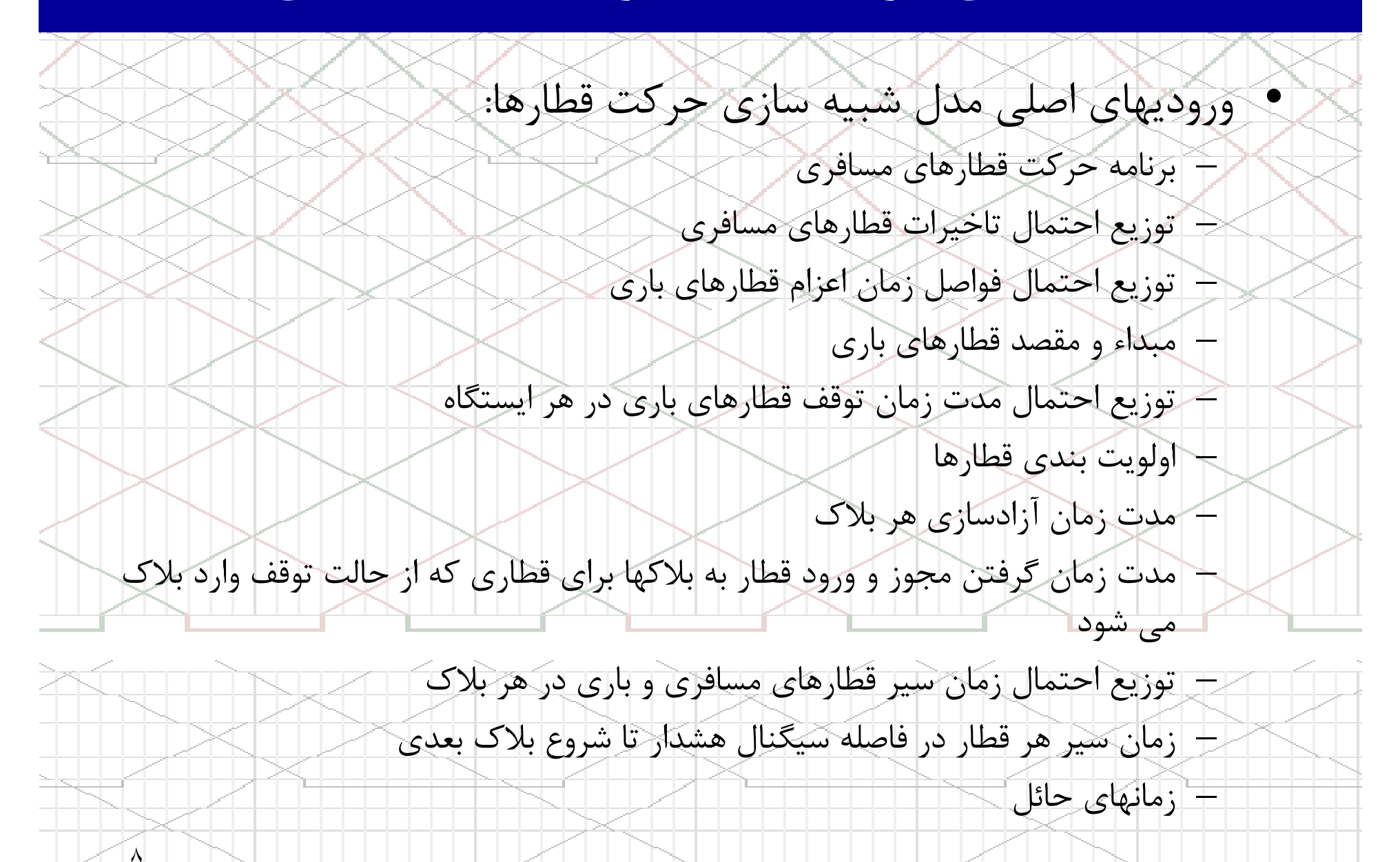

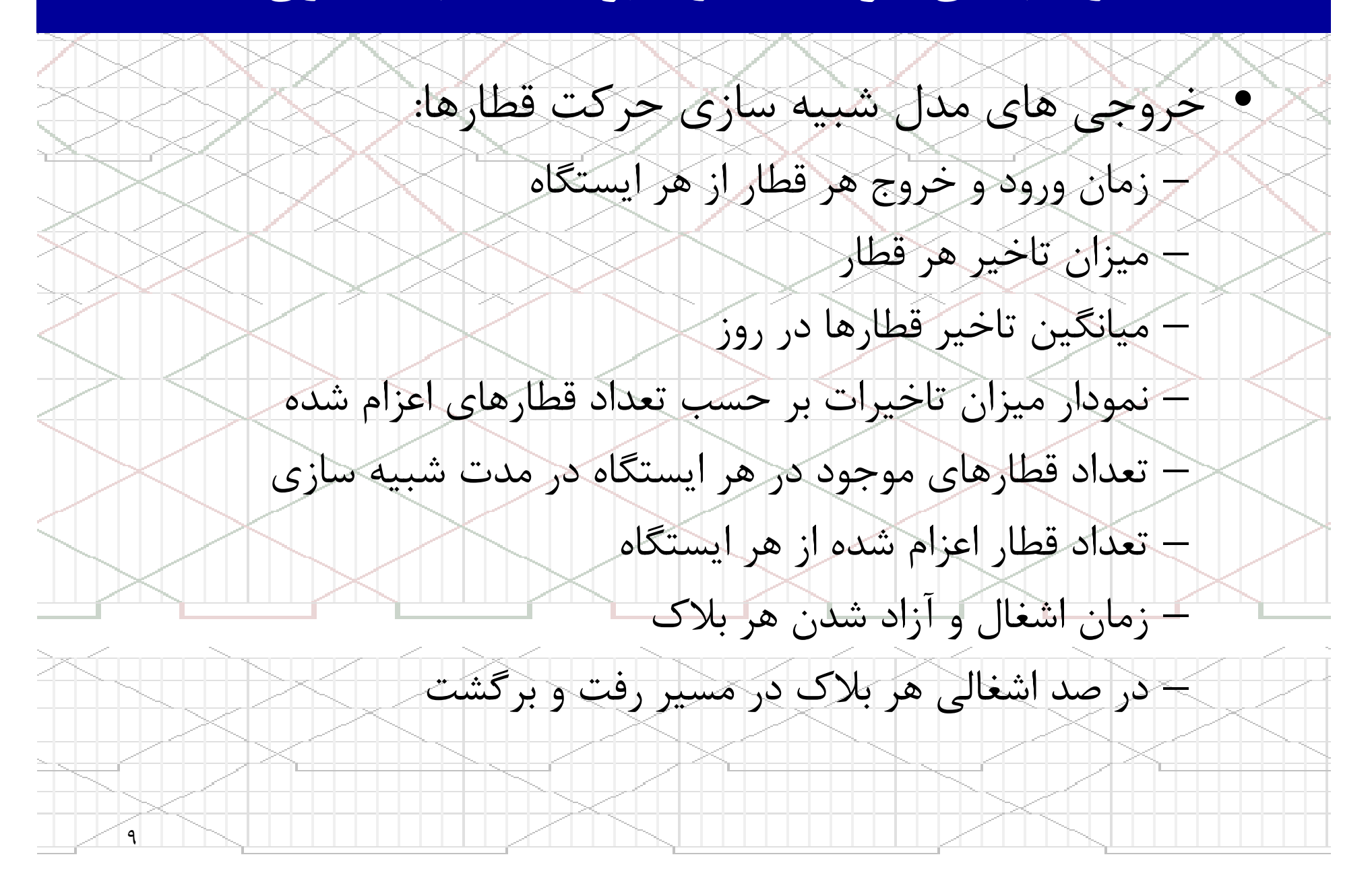

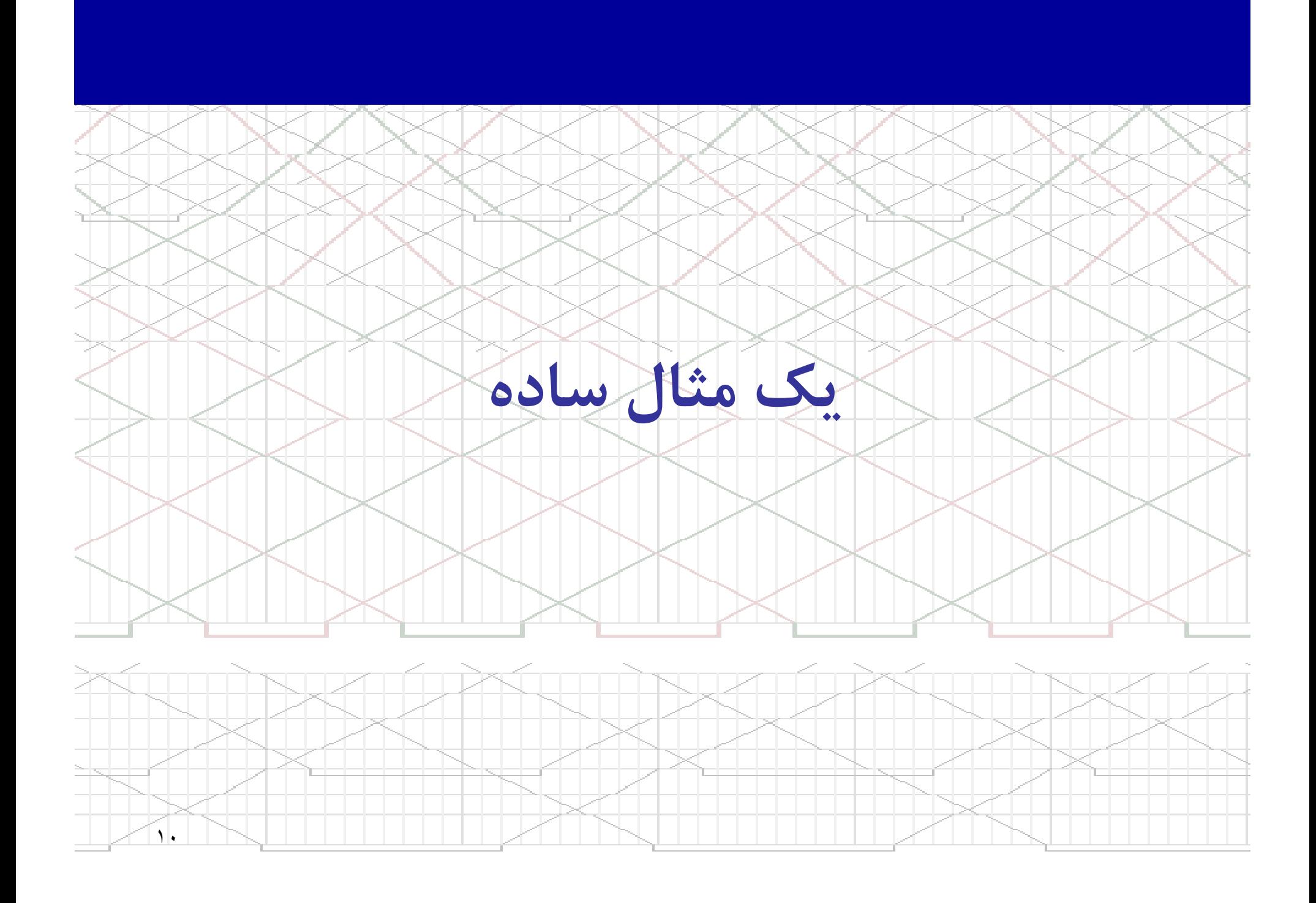

يك مثال

شده در ايستگاه Bمثال: شبکه ای را که شامل ۳ ایستگاه در نظر بگیرید.<br>- حدول زمانبندی قطارها برای مسیر A به C بشرح زیر است.<br>- زمان آزاد سازی بلاک برای همه حالتها ۳ دقیقه فرض شده است.<br>- کلیه قطارهای ورودی به ایستگاه B (از هر دو جهت) ۴ دقیقه ت قطار اعزام ازAزمان سير $\mathbf{A-B}$  در (دقيقه)ورود بهBاعزام ازBزمان سير $B-C$   $\sim$ (دقيقه)ورود به $\bigcap$ 10:53

١١ <sup>25</sup> 10:28 10:24 <sup>24</sup> 10:00 <sup>1</sup> 11:53 $\begin{array}{|c|c|c|c|c|c|}\hline 3 & 25 & 11:28 & 11:24 & 24 & 11:00 & 3 \ \hline \end{array}$ 12:53 $\begin{array}{|c|c|c|c|c|c|}\hline 3 & 25 & 12:28 & 12:24 & 24 & 12:00 & 5 \ \hline \end{array}$ 

يك مثال

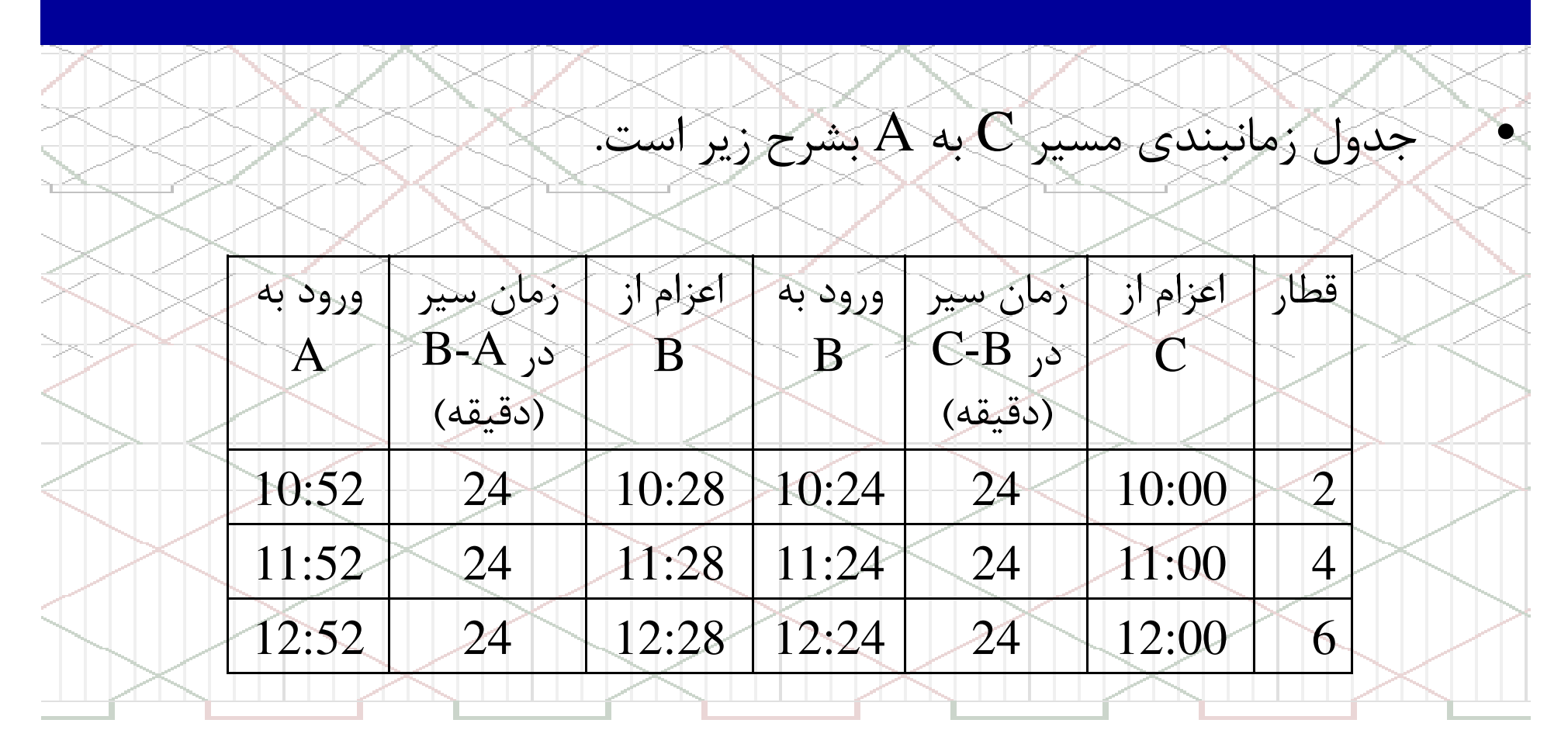

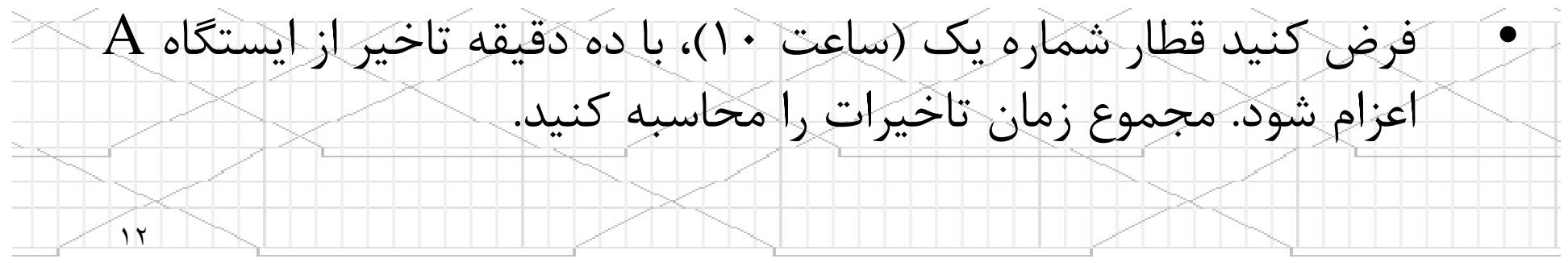

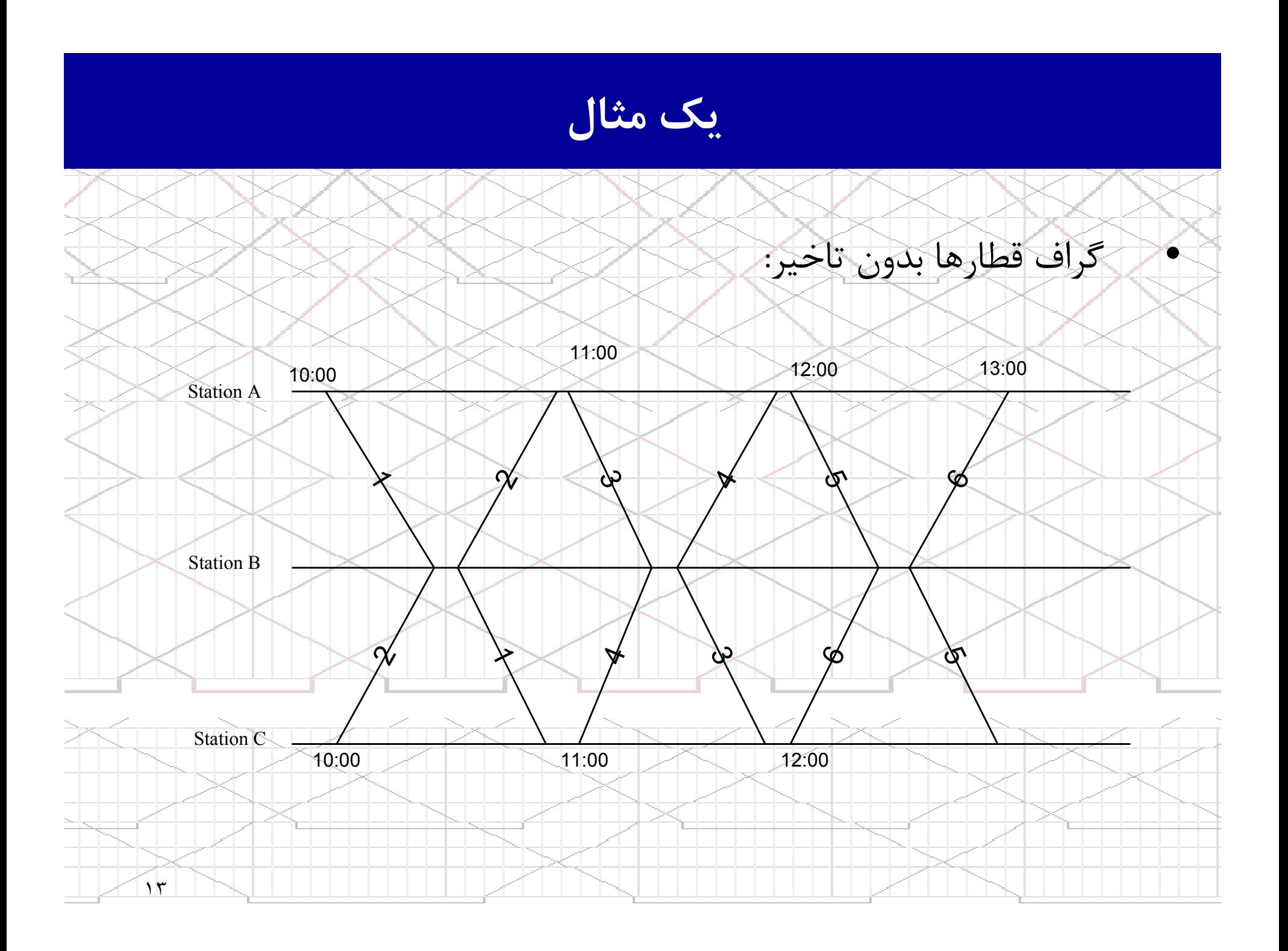

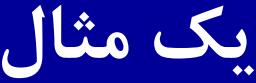

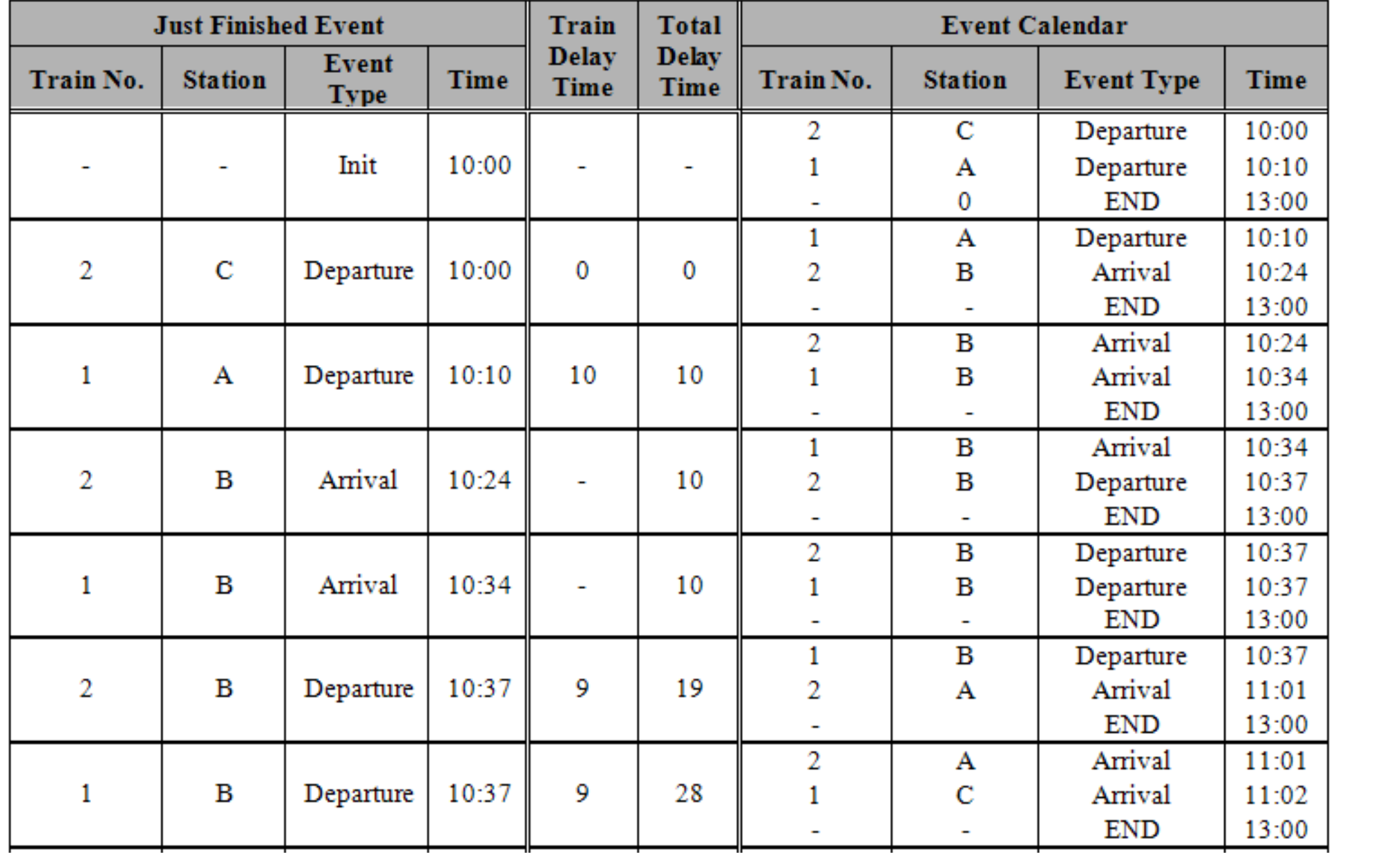

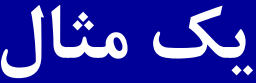

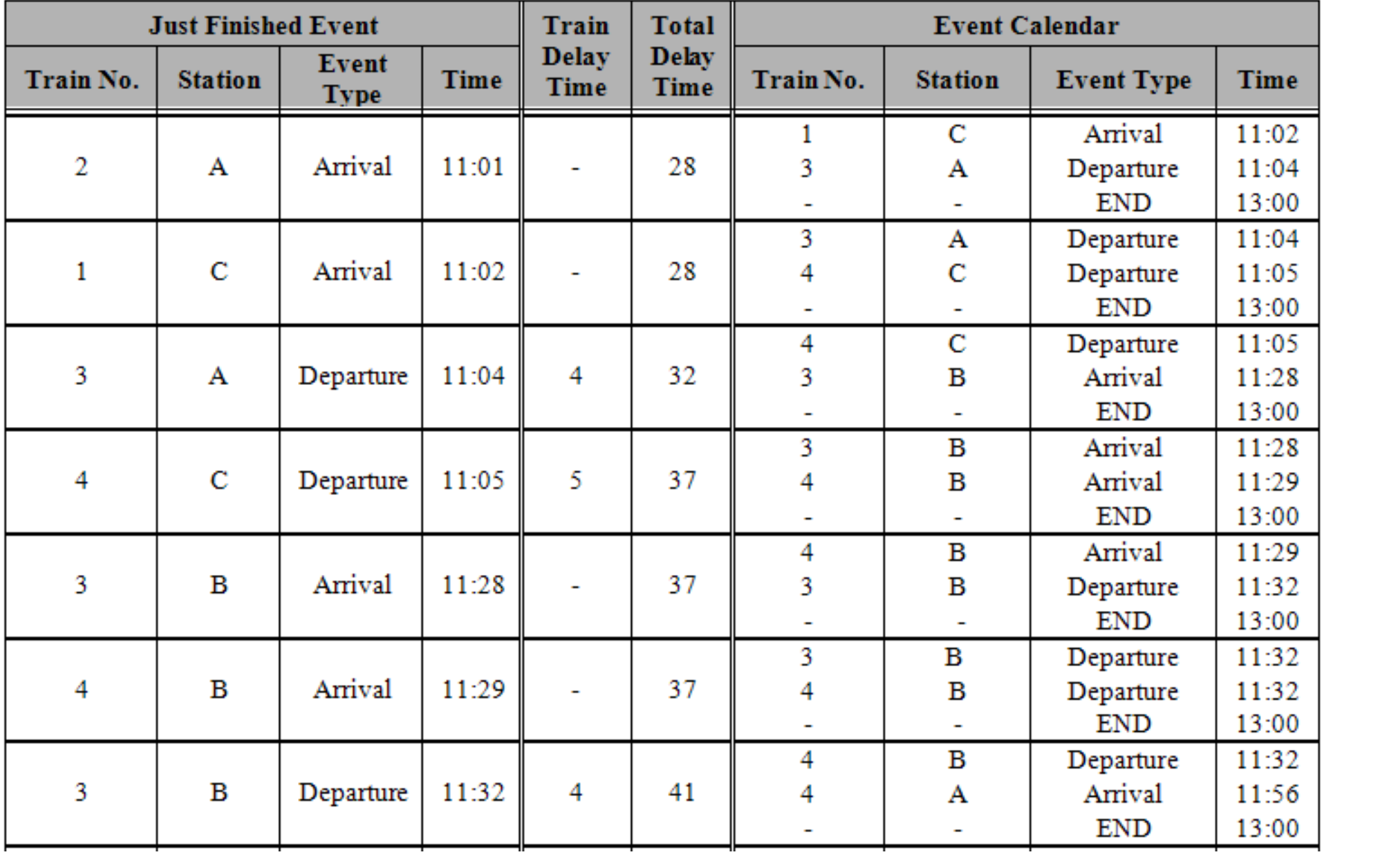

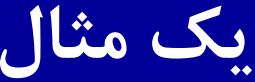

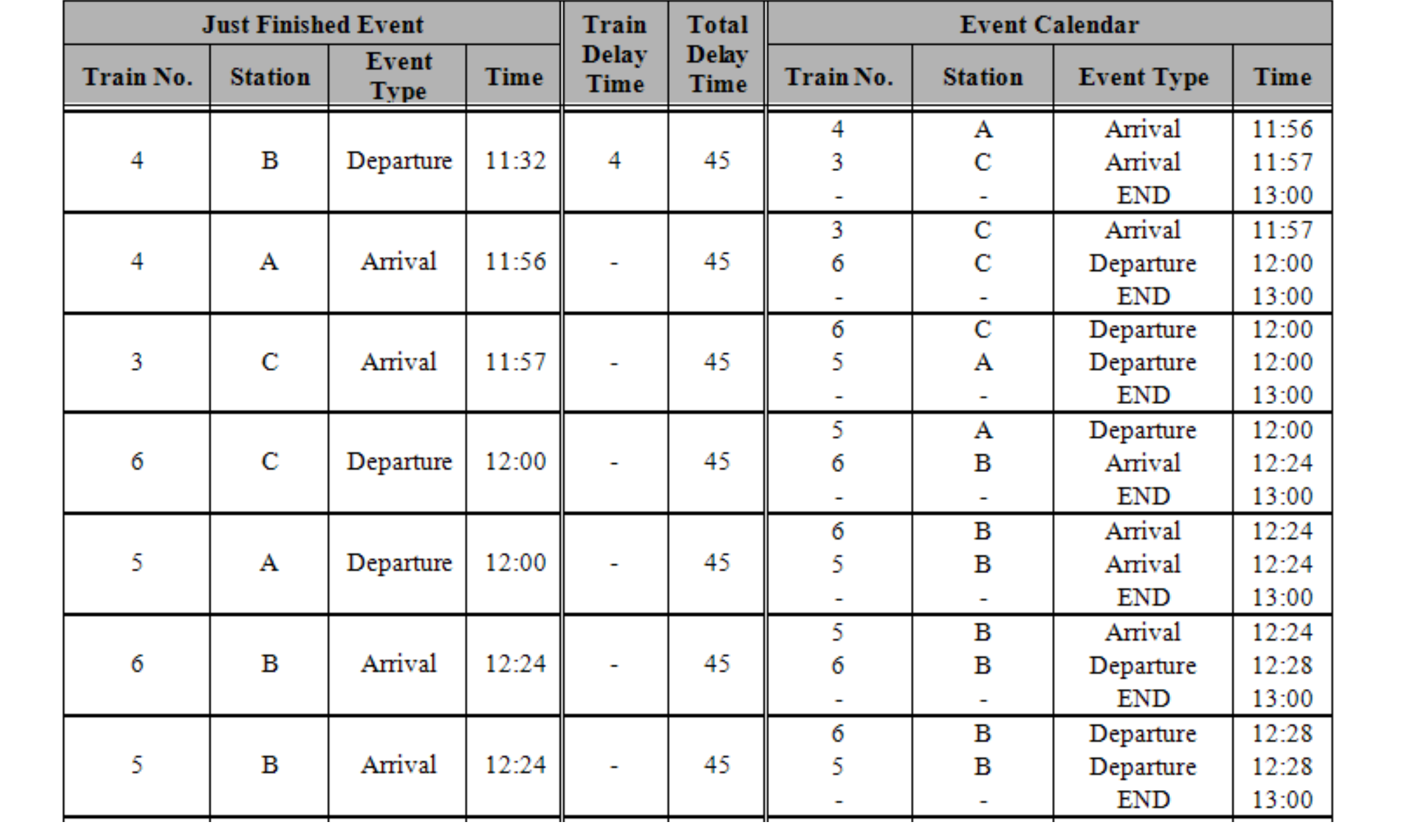

یک مثال

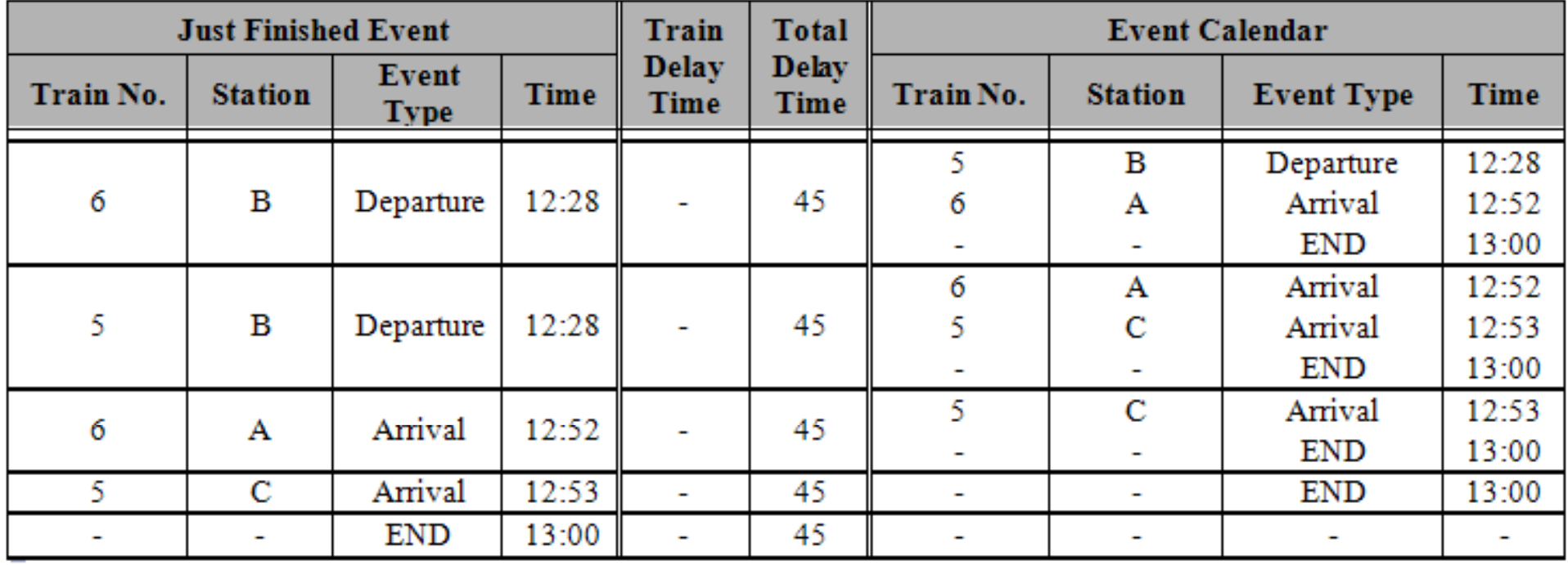

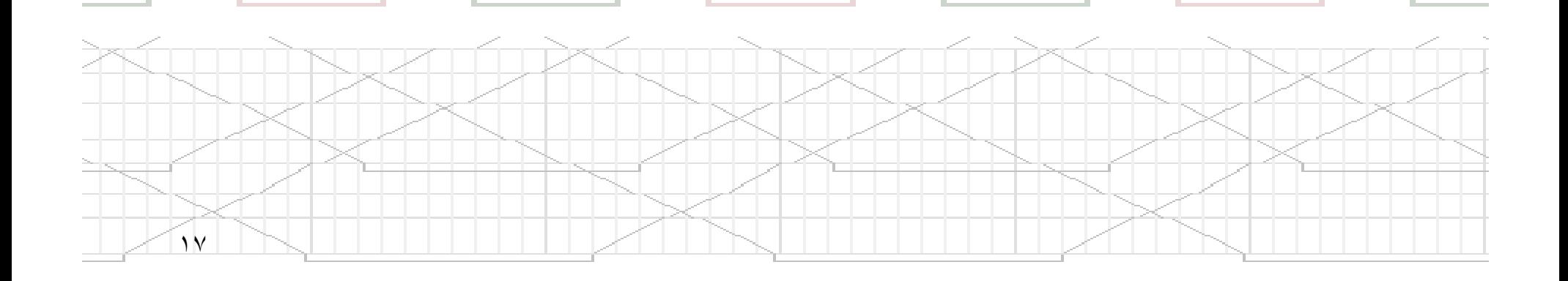

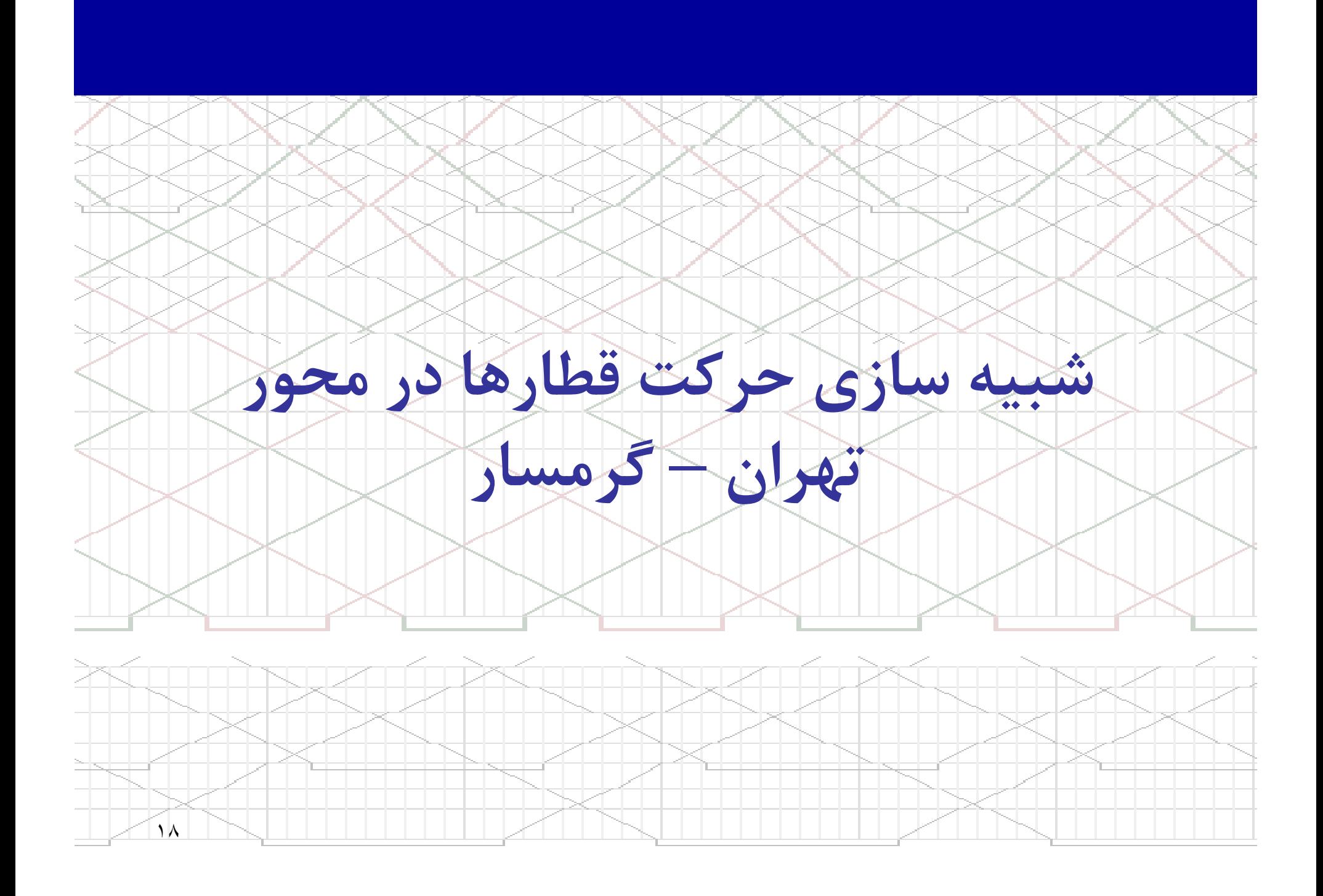

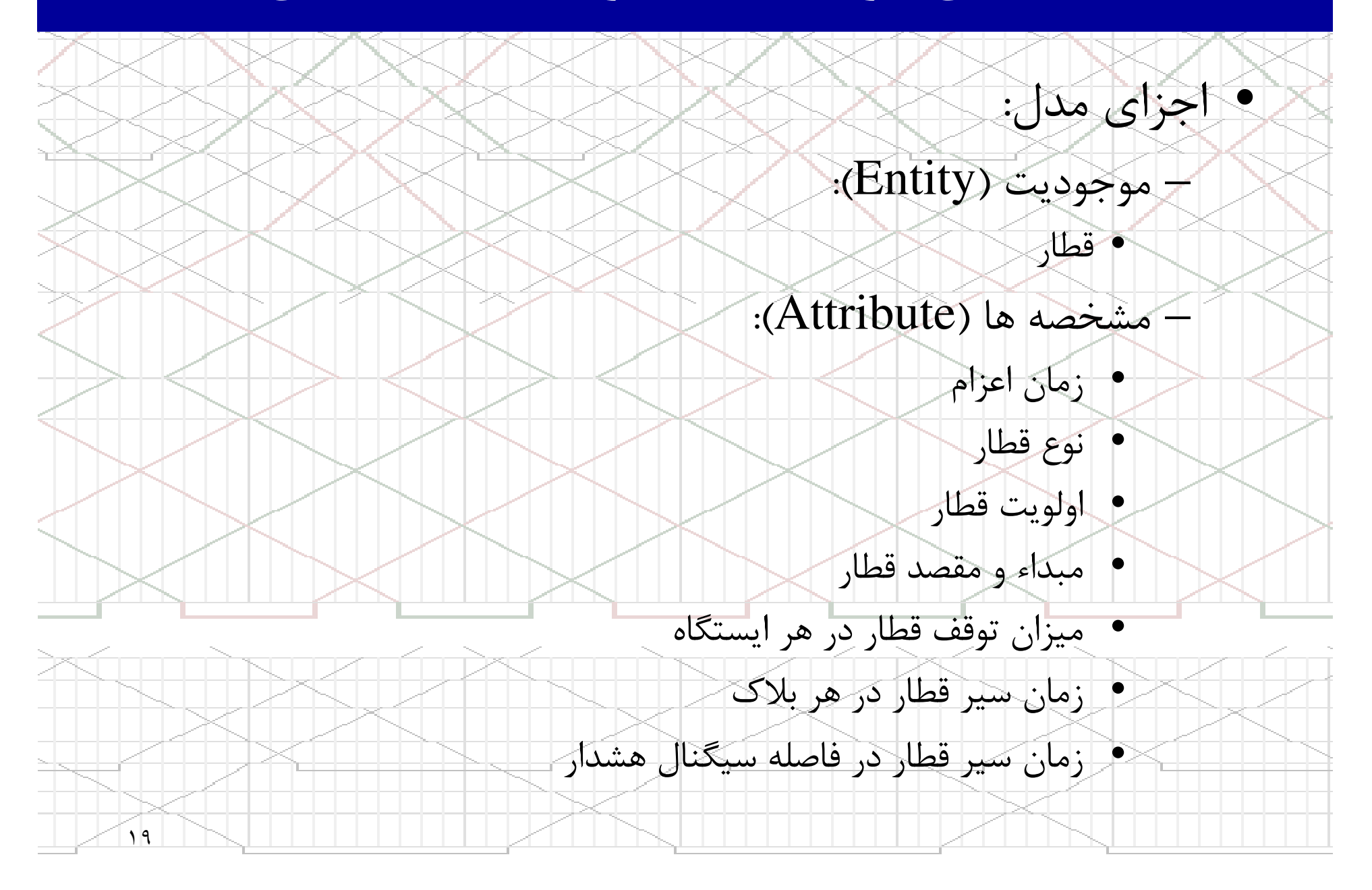

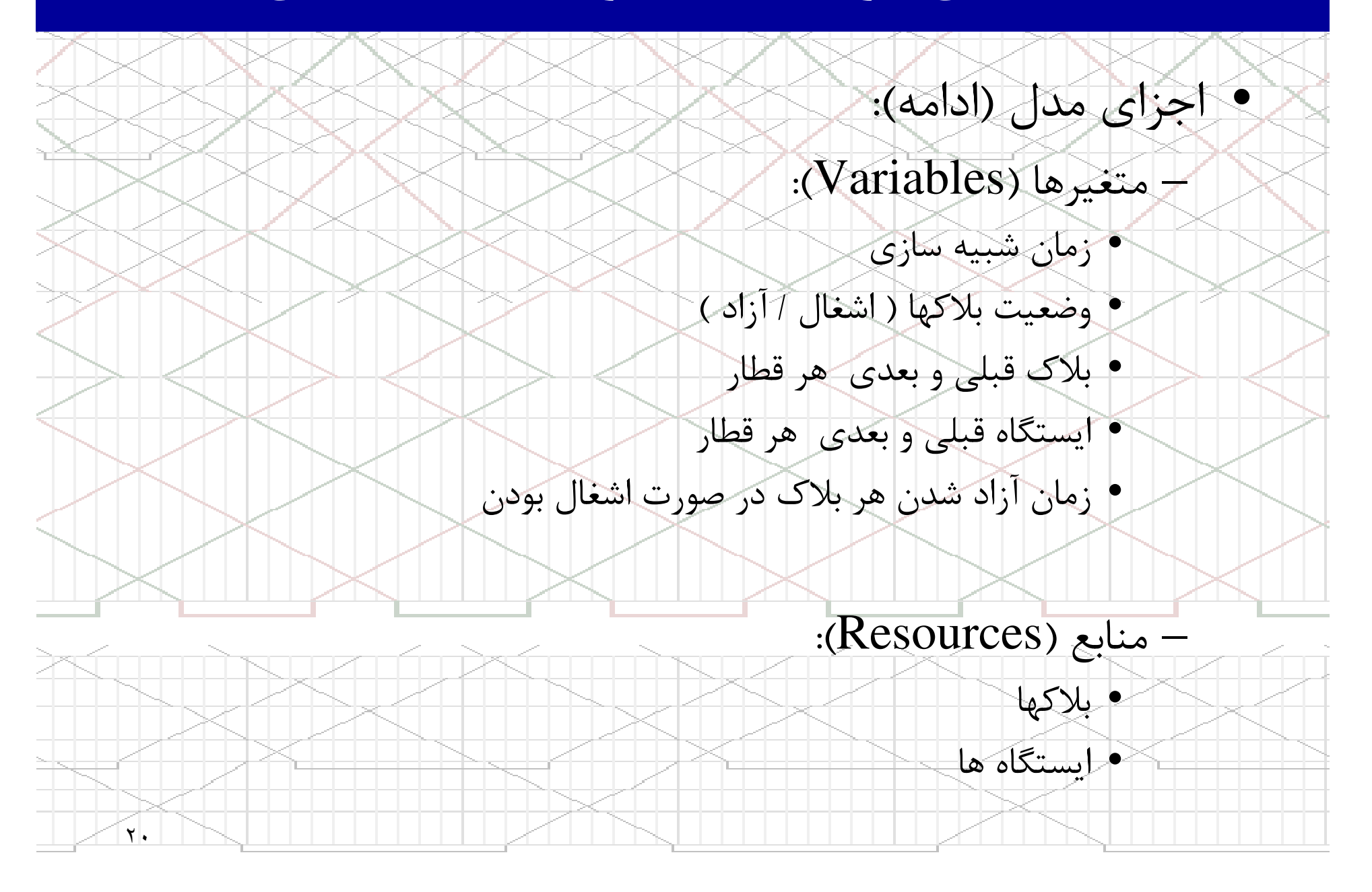

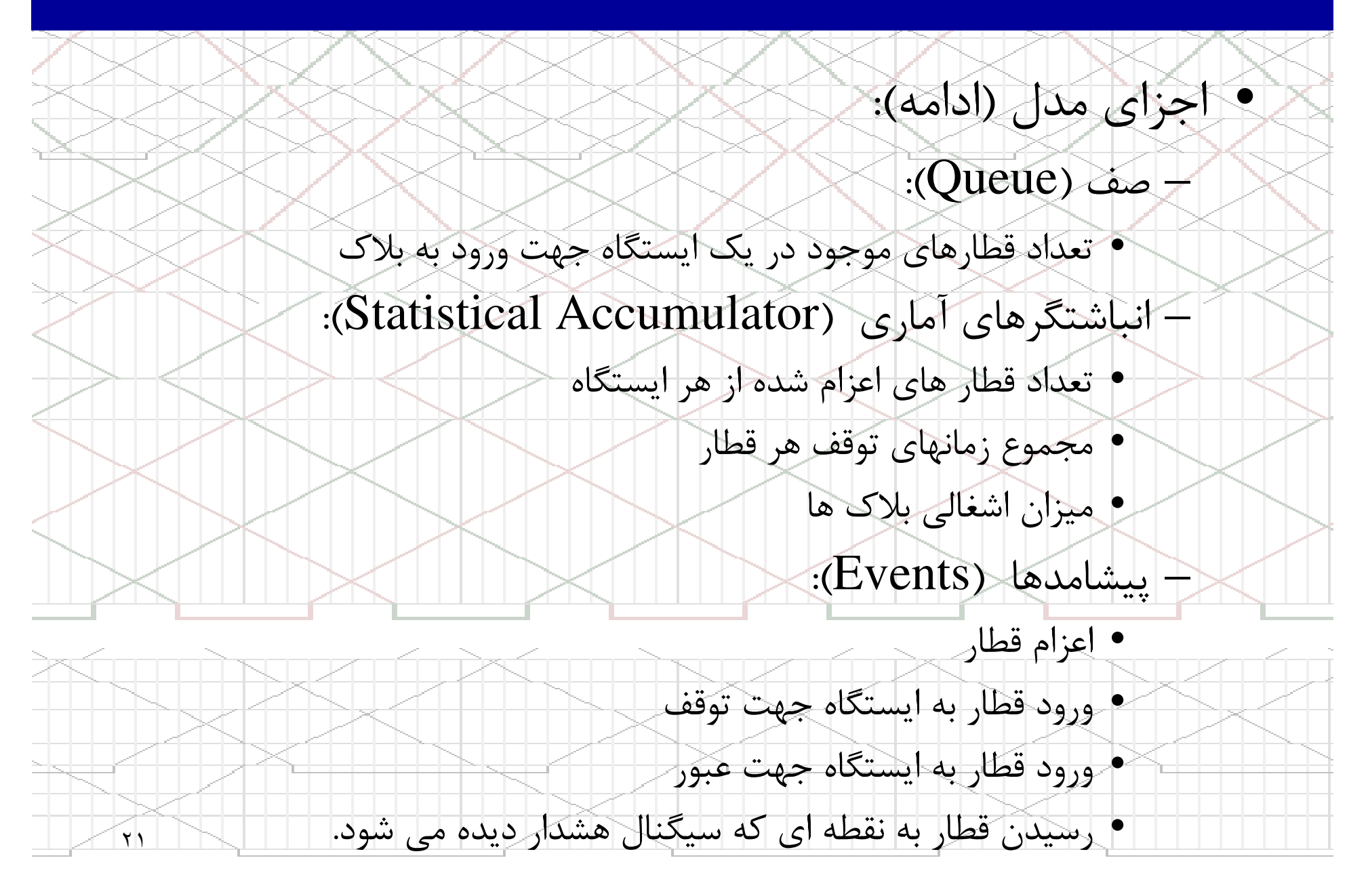

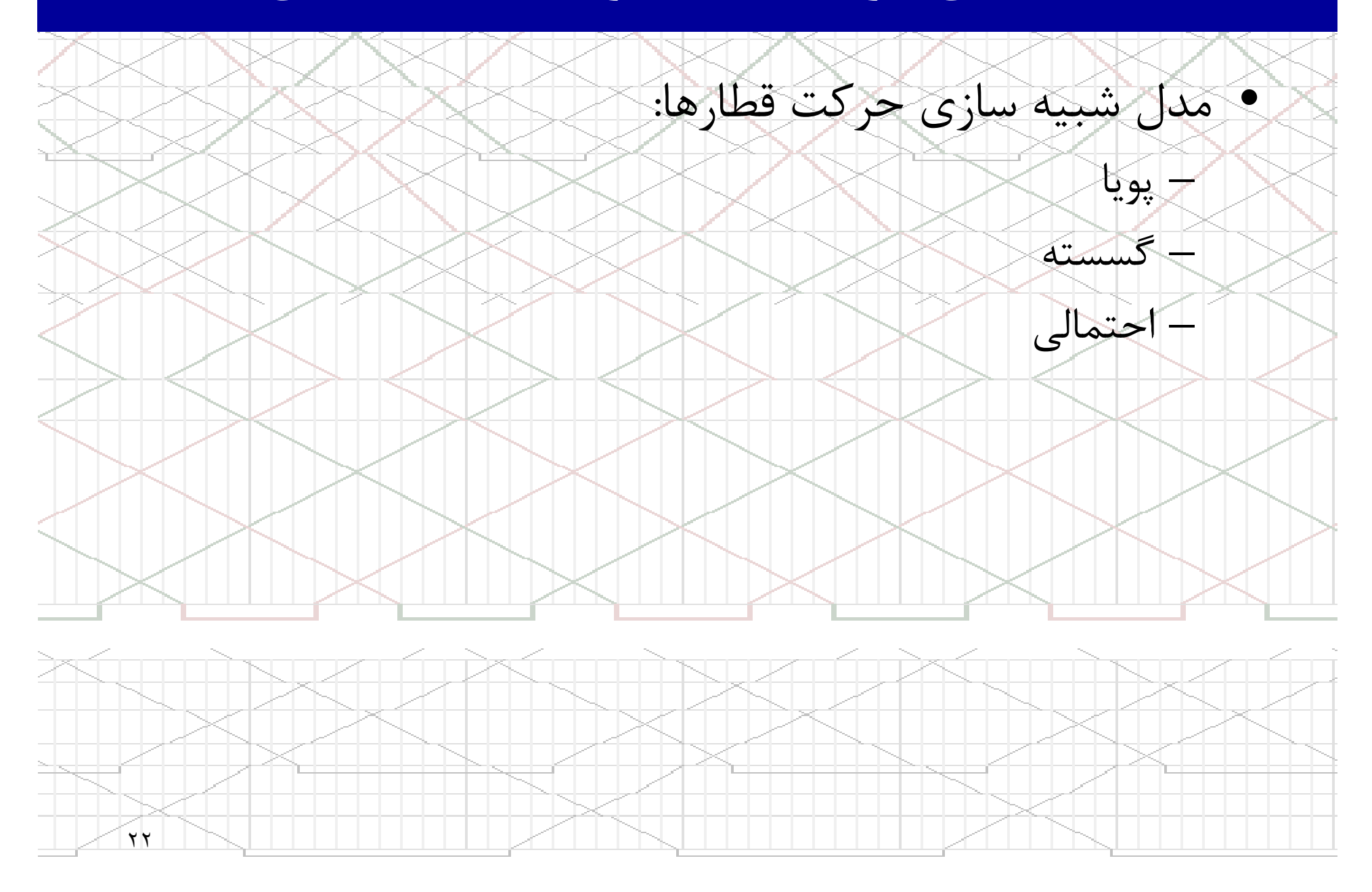

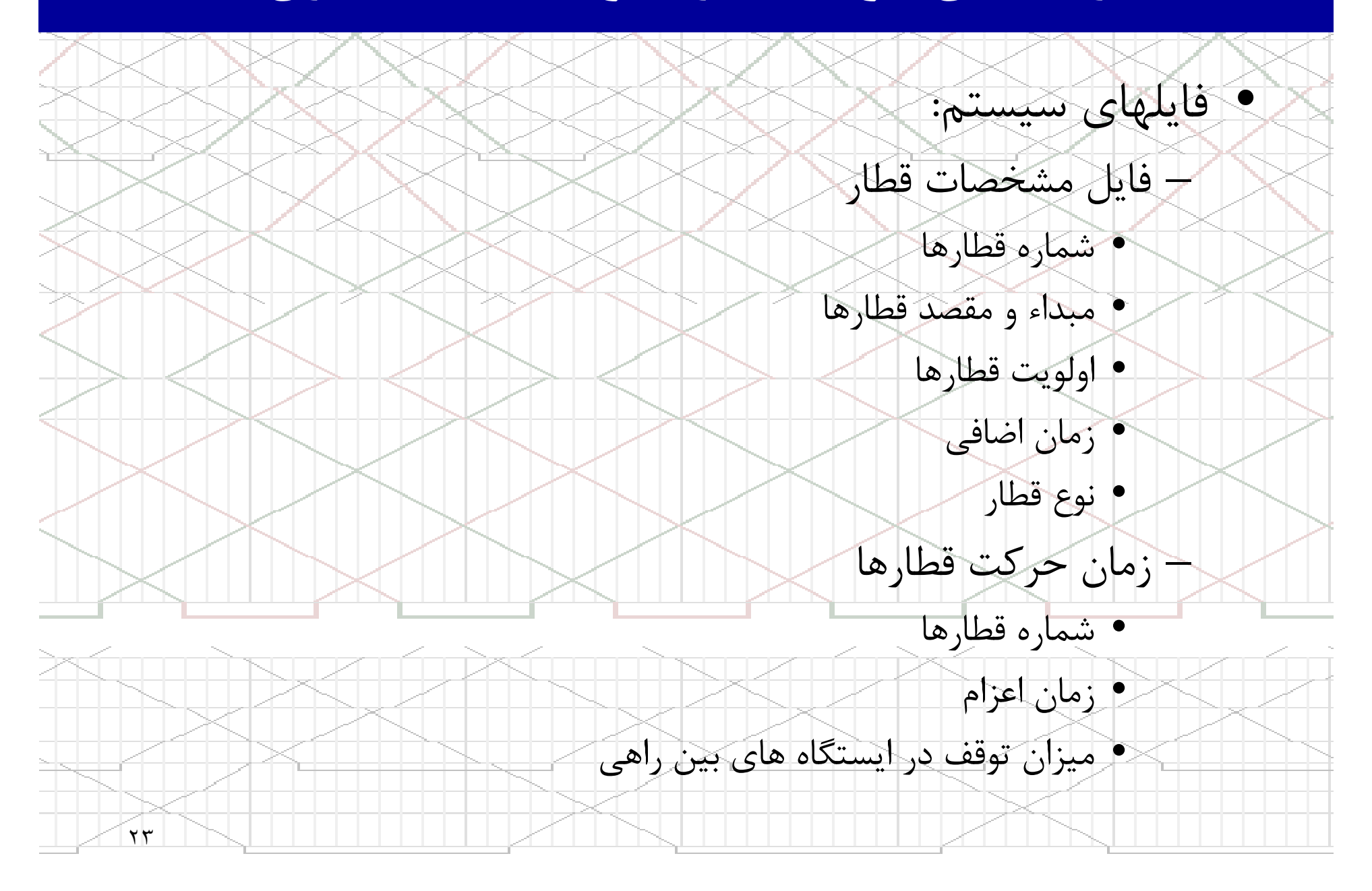

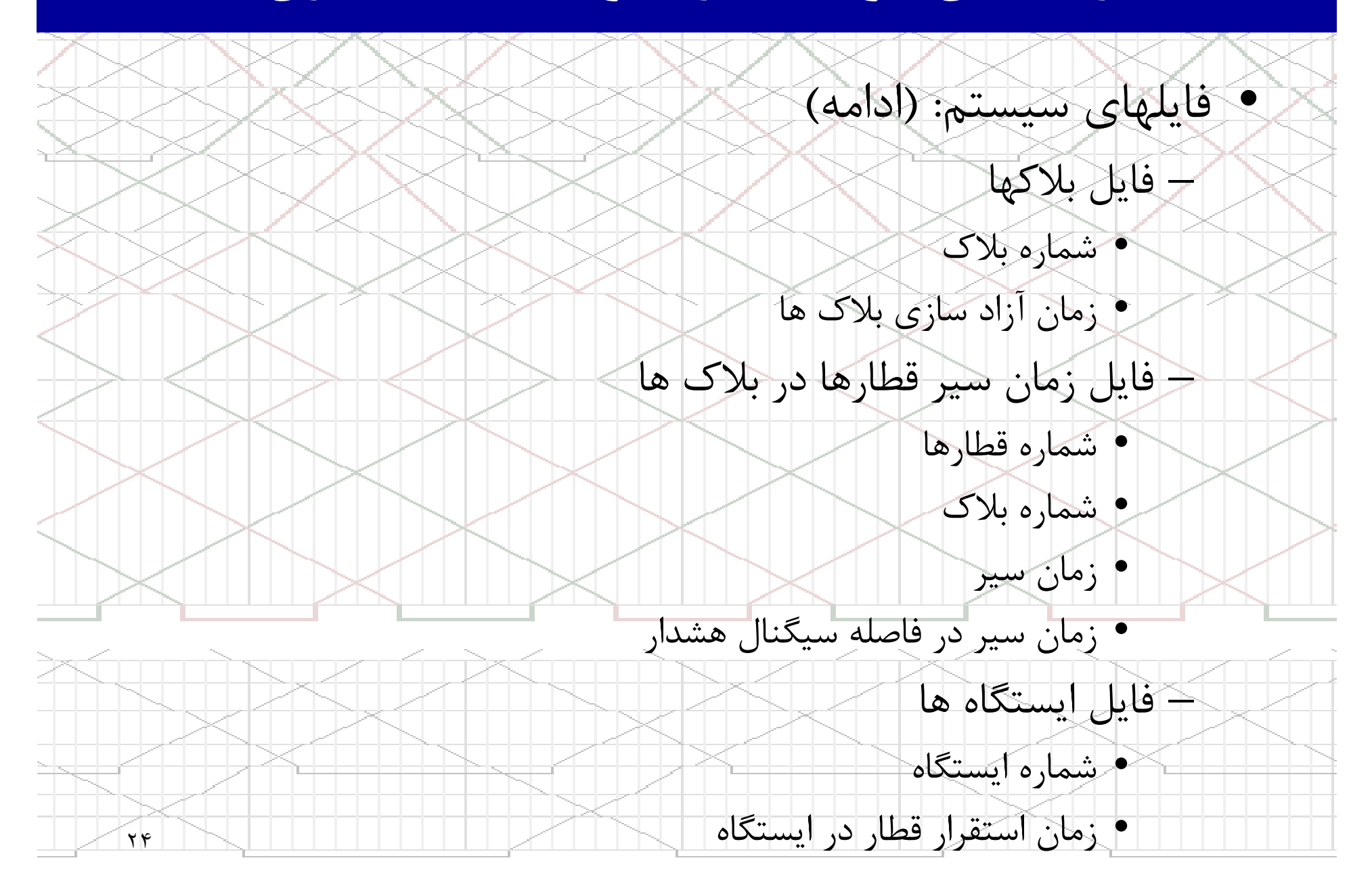

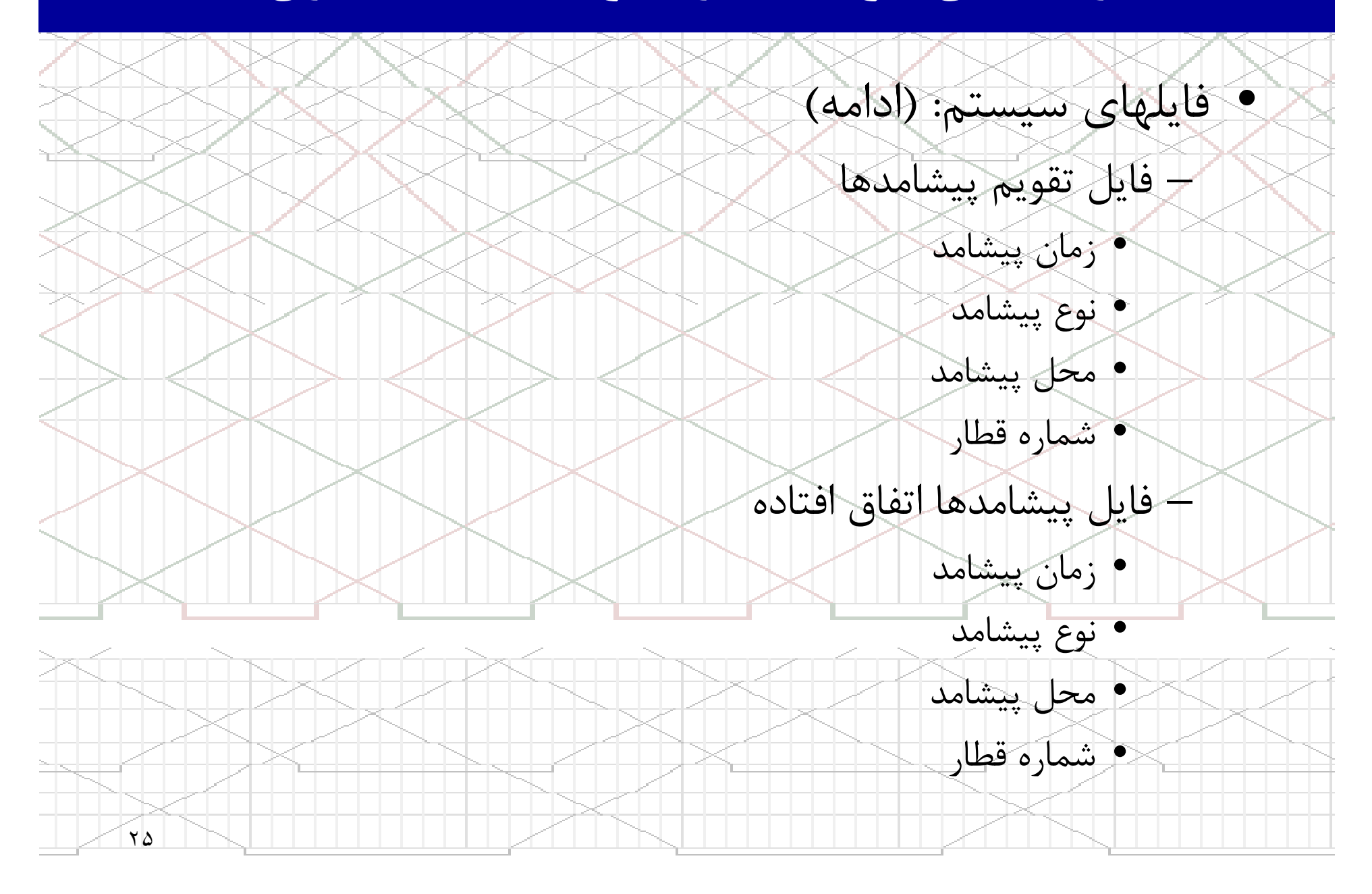

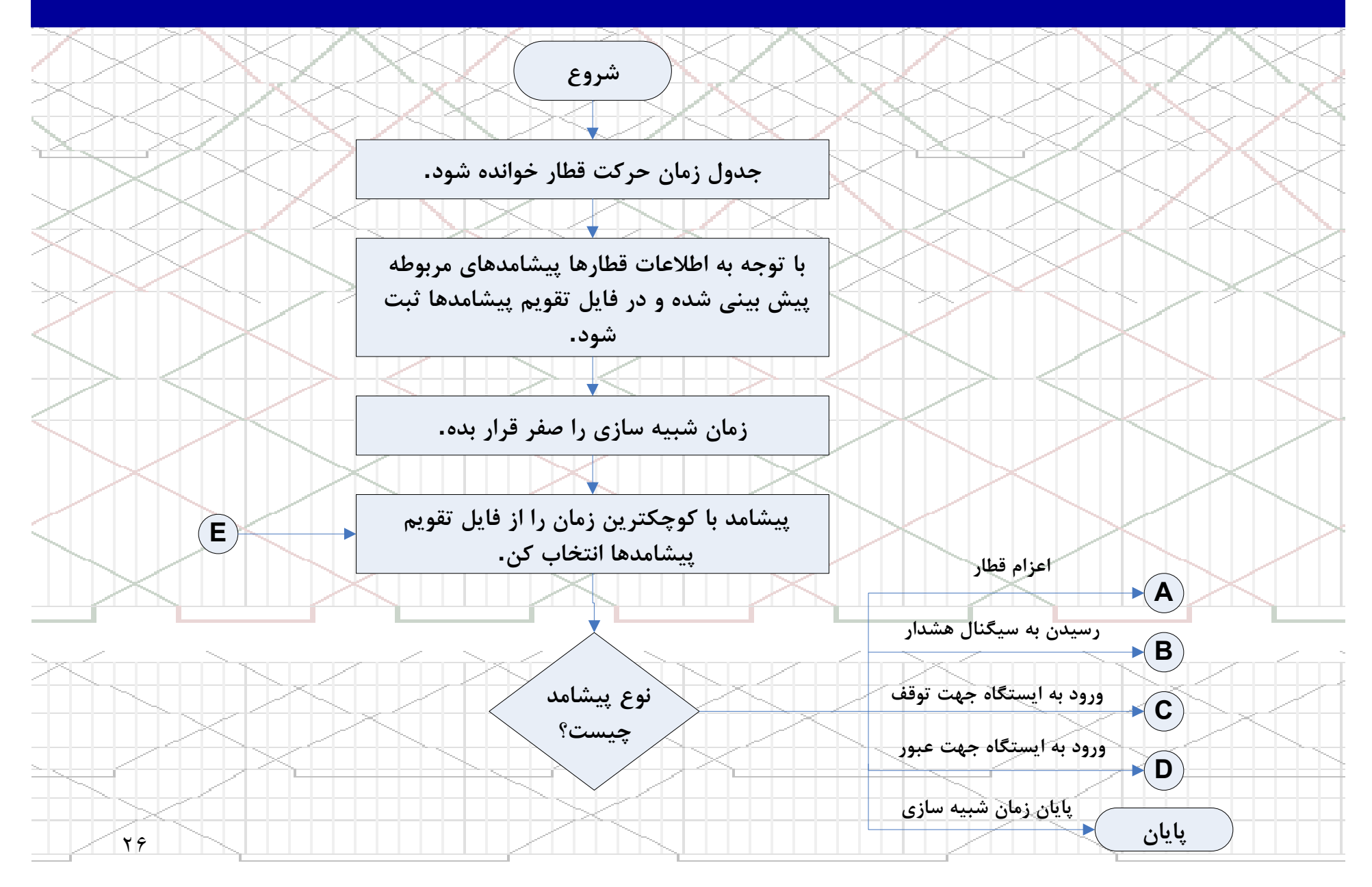

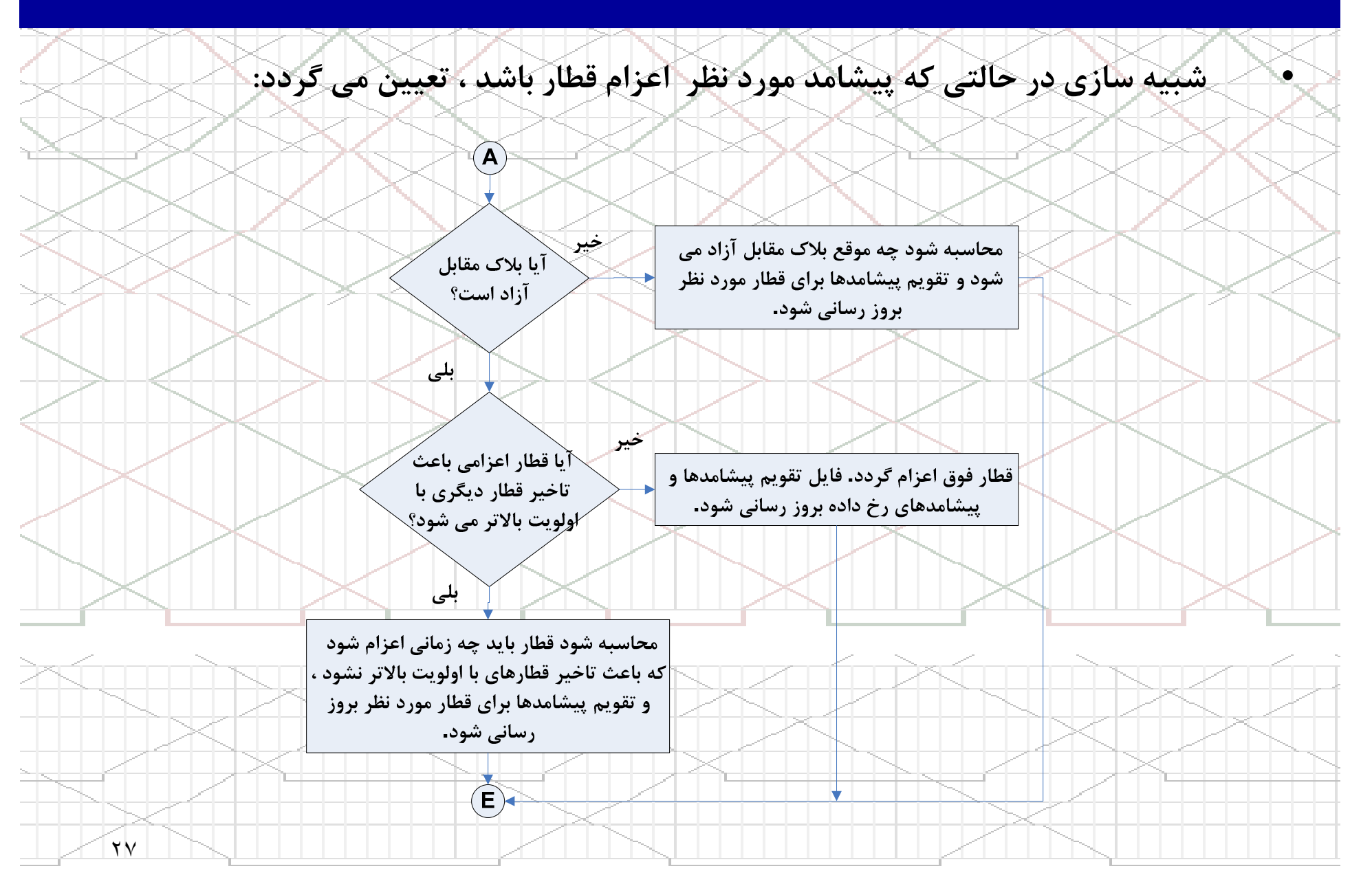

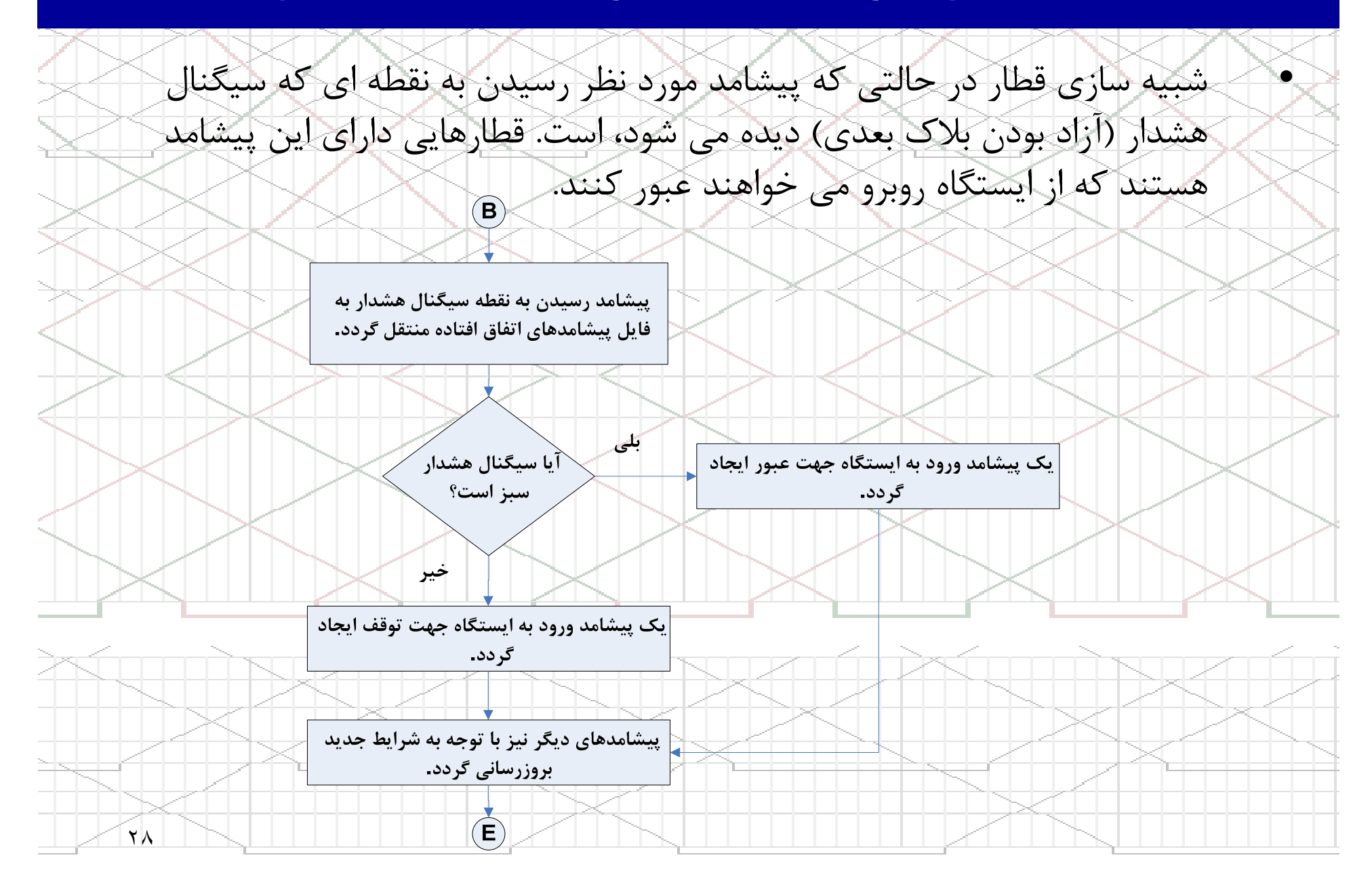

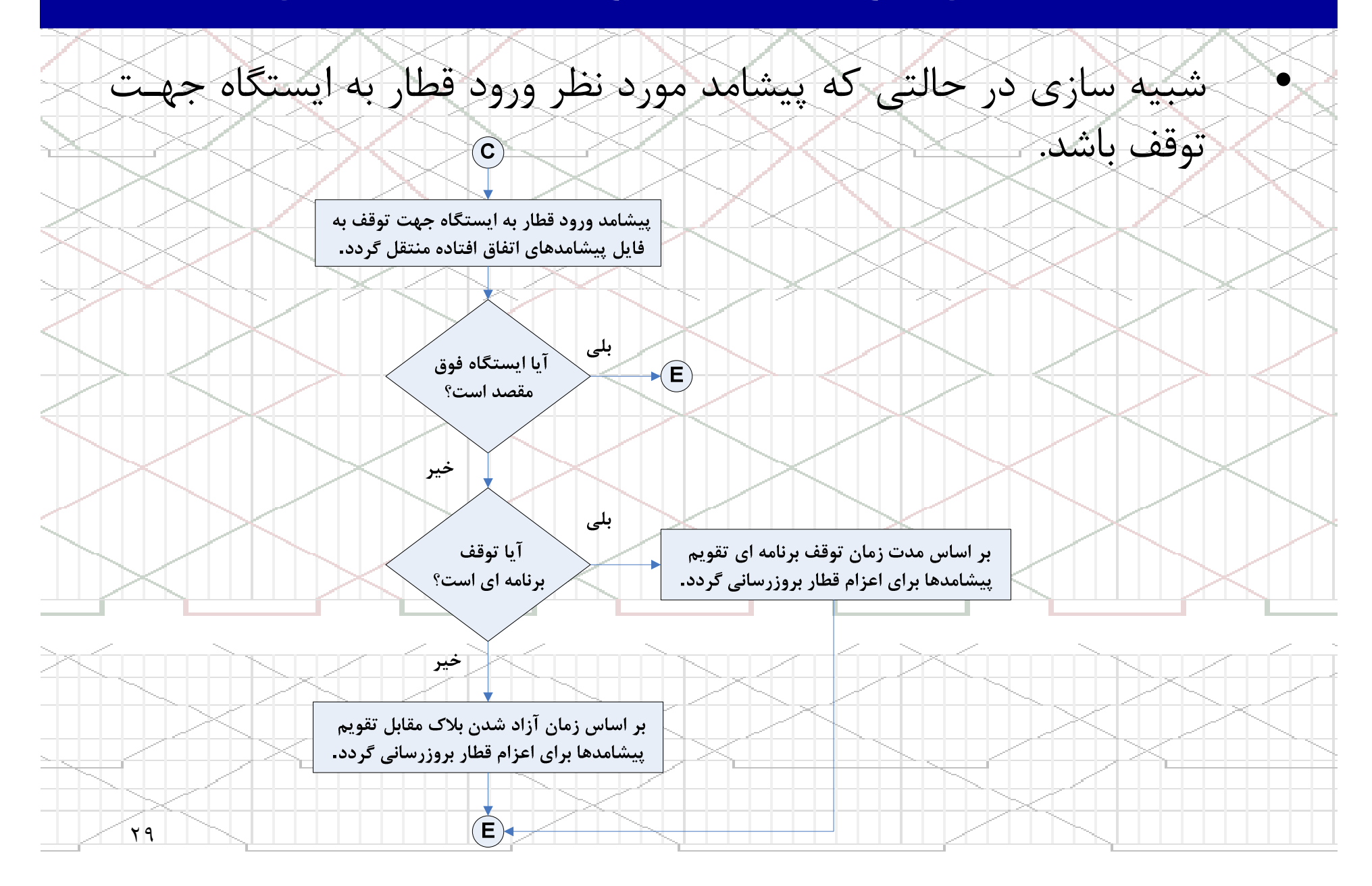

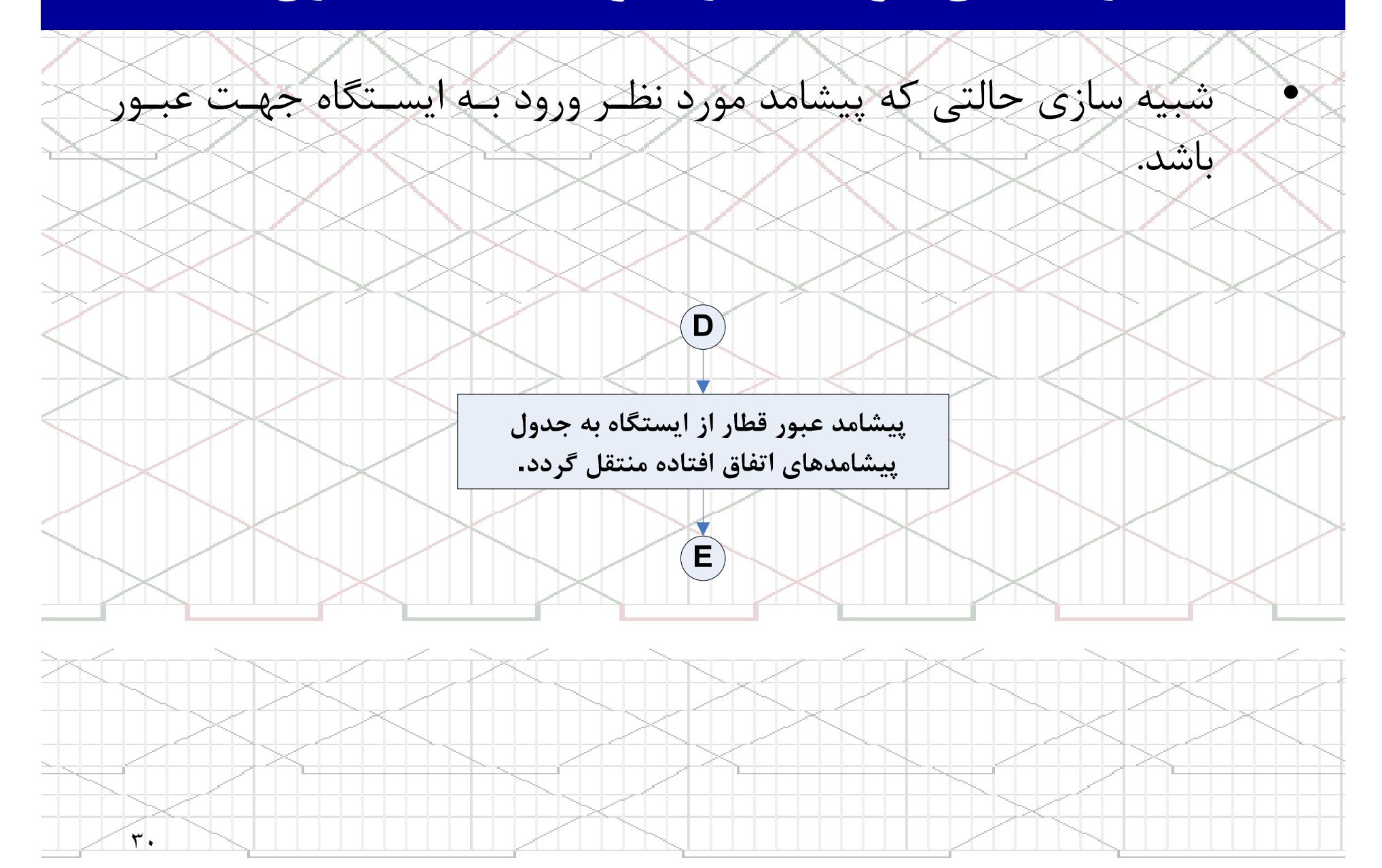

زمانبندي حركت قطارها بوسيله شبيه سازي

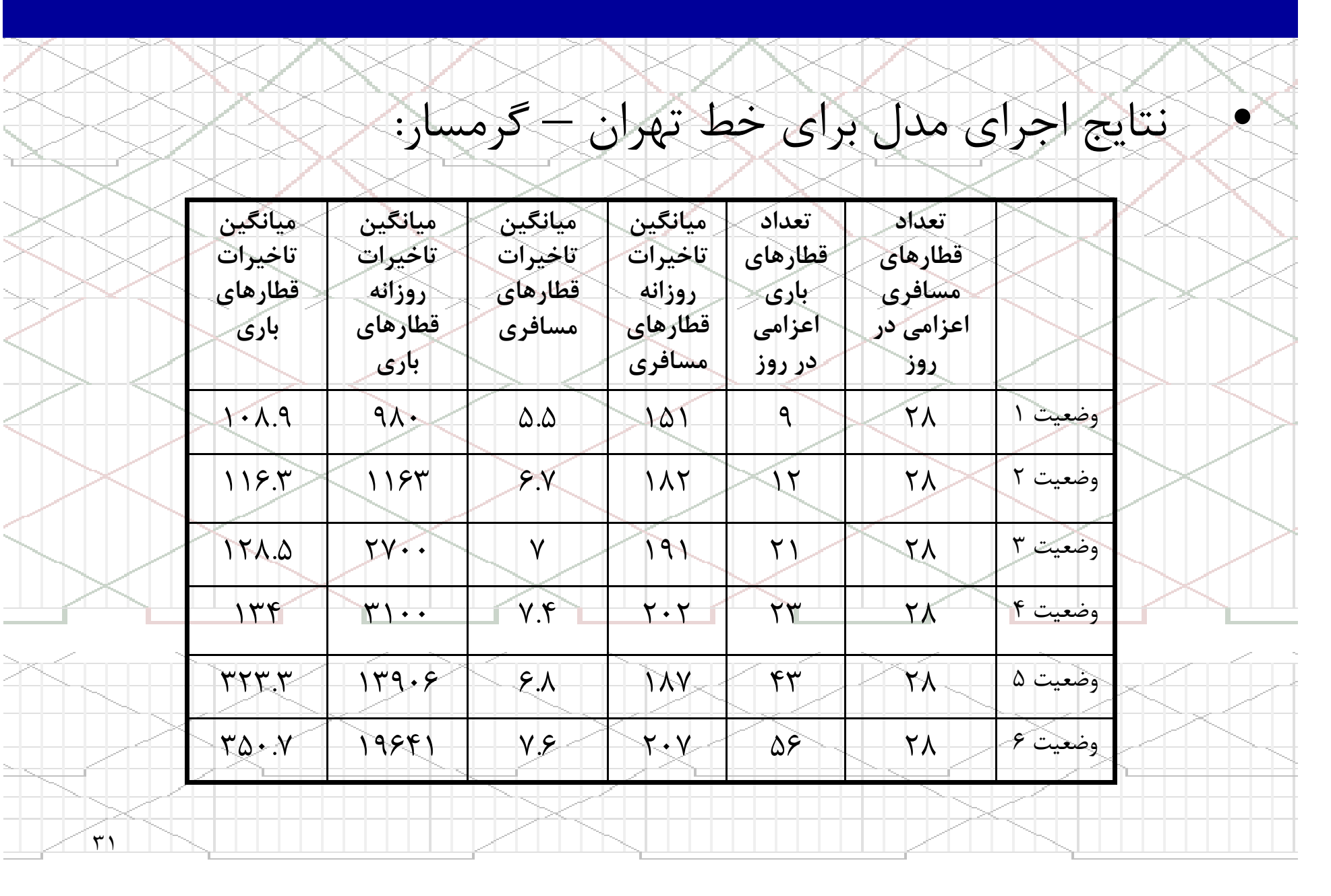

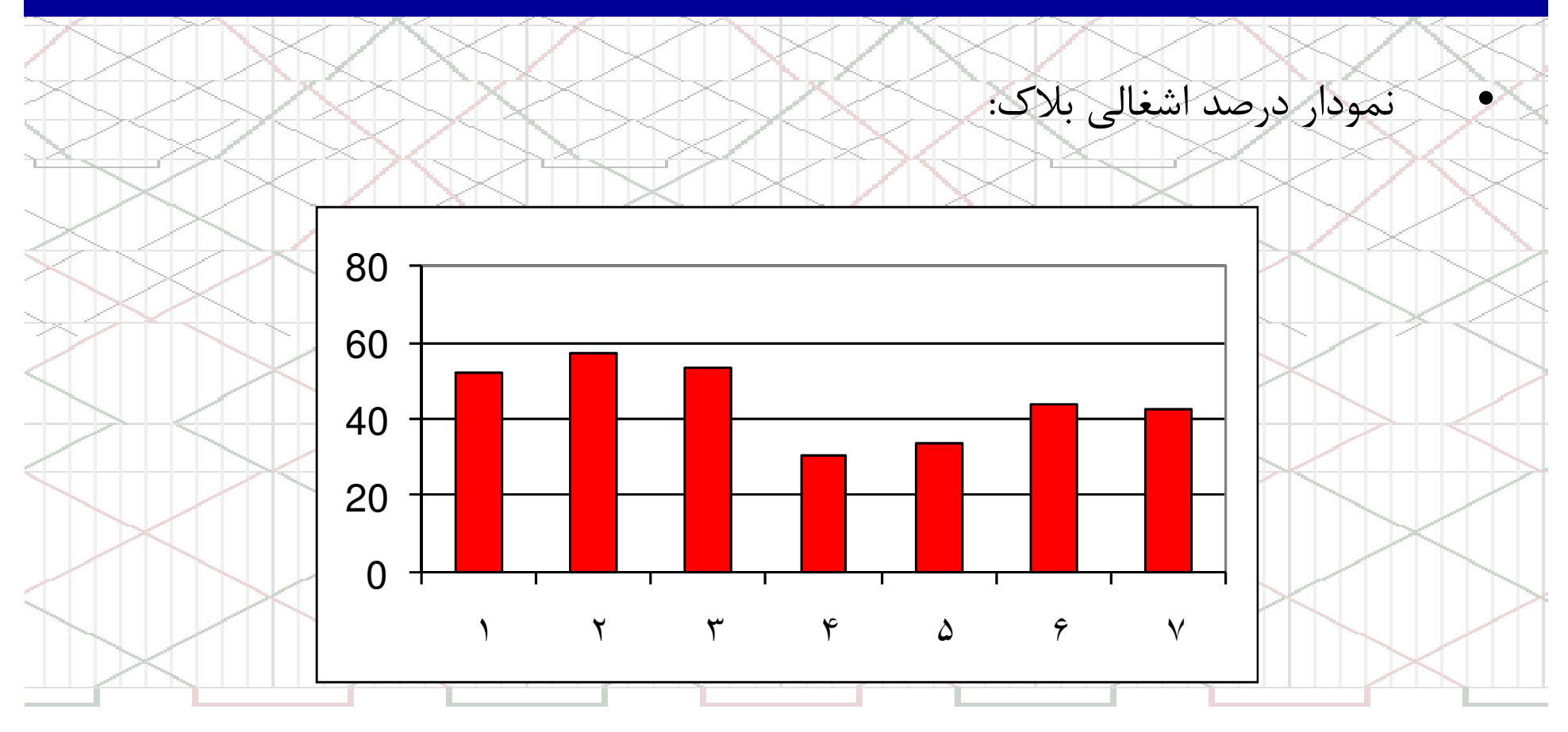

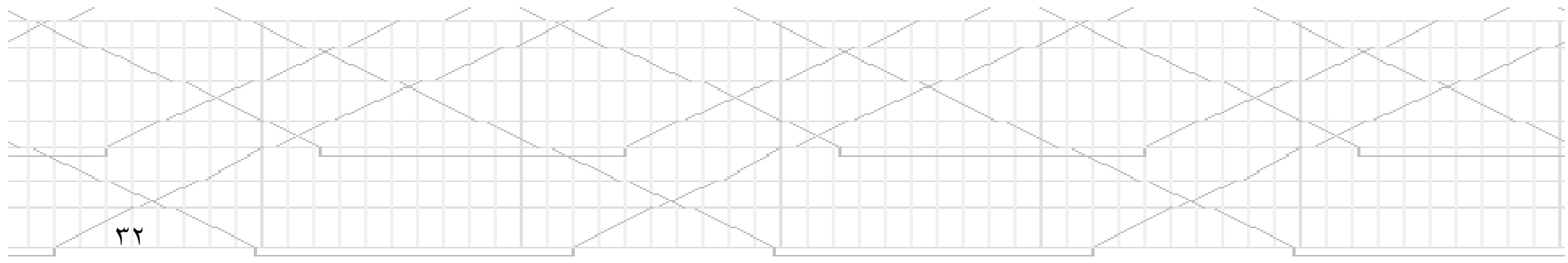

نمودار میانگین تاخیرات قطارهای باری بر حسب تعداد قطارهای اعزام شده:

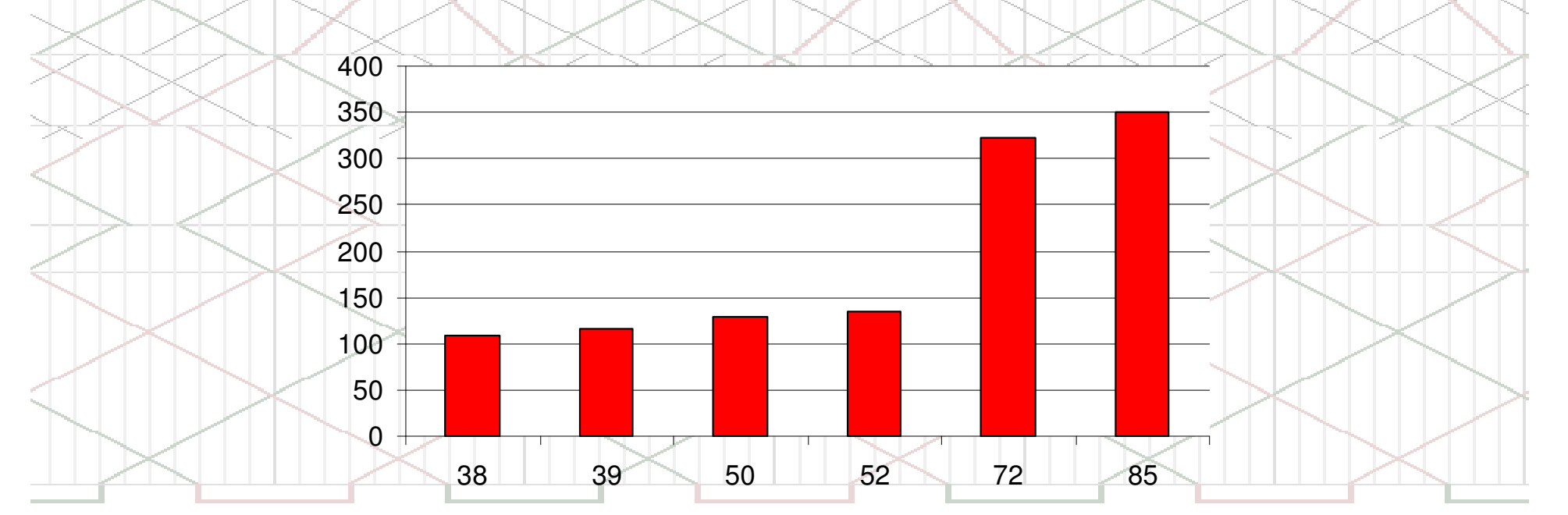

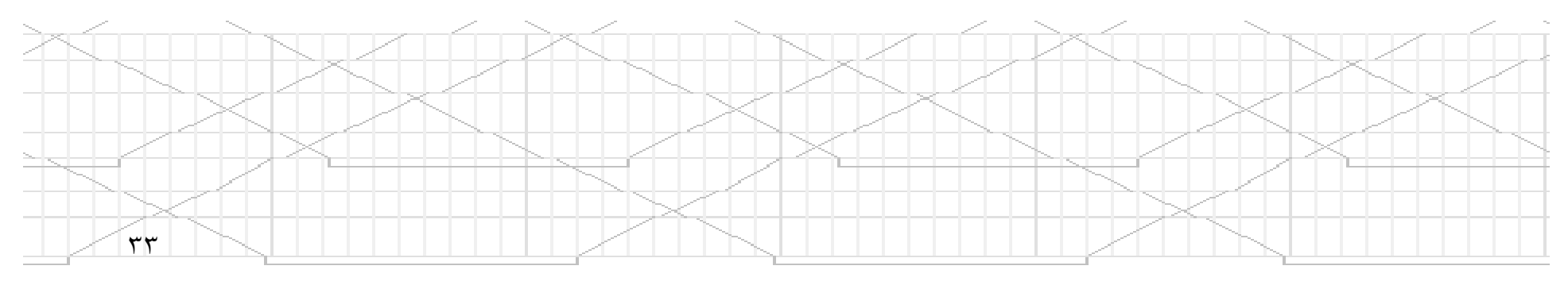

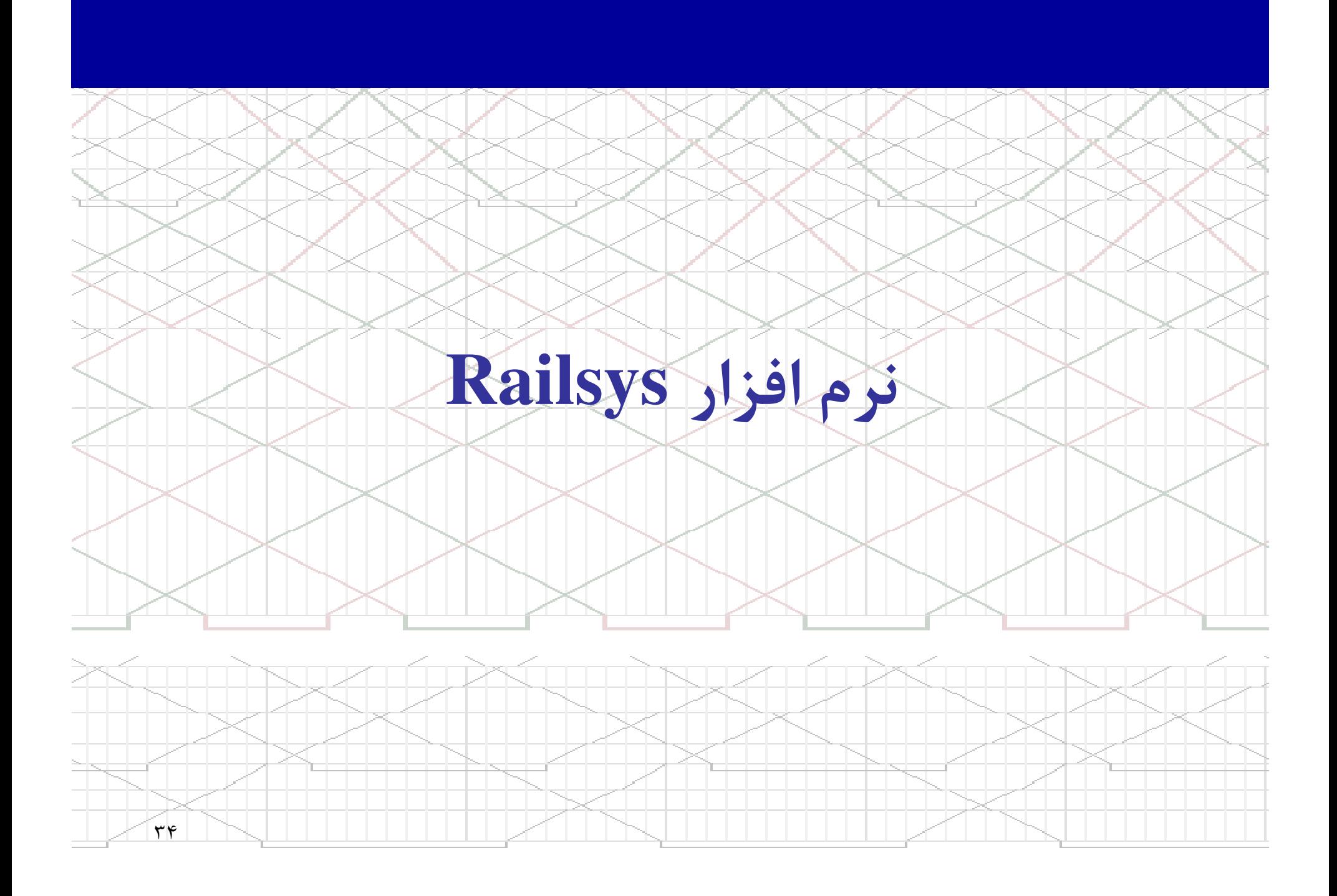

# نرم افزار **Railsys**

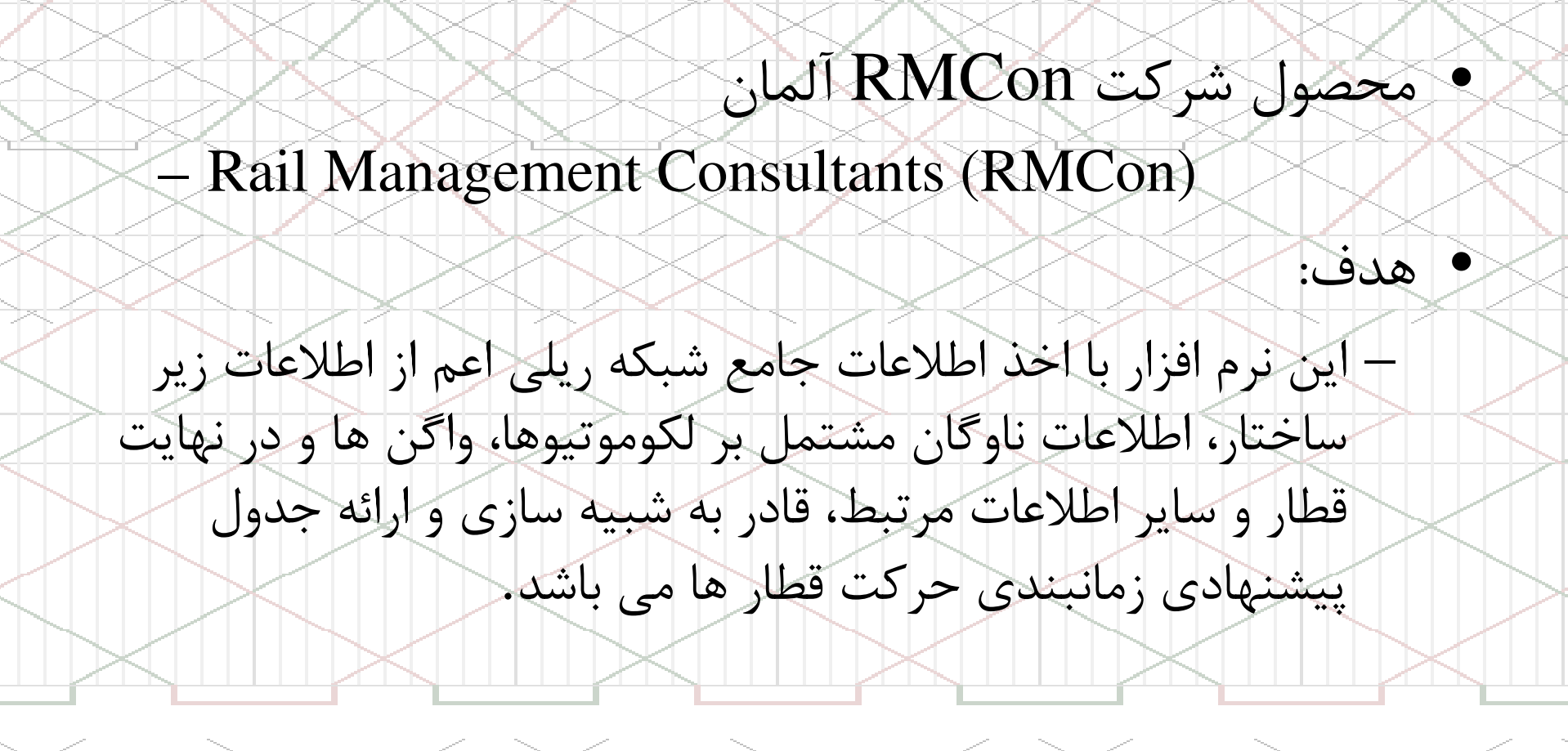

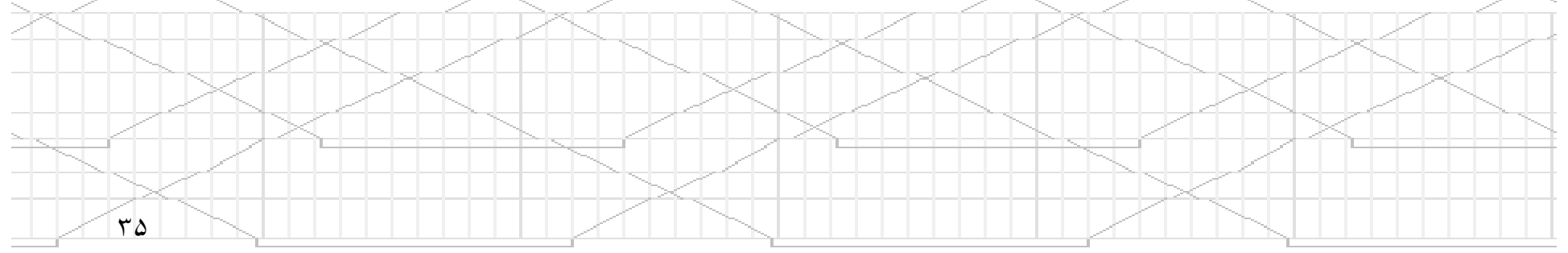

# نرم افزار **Railsys**

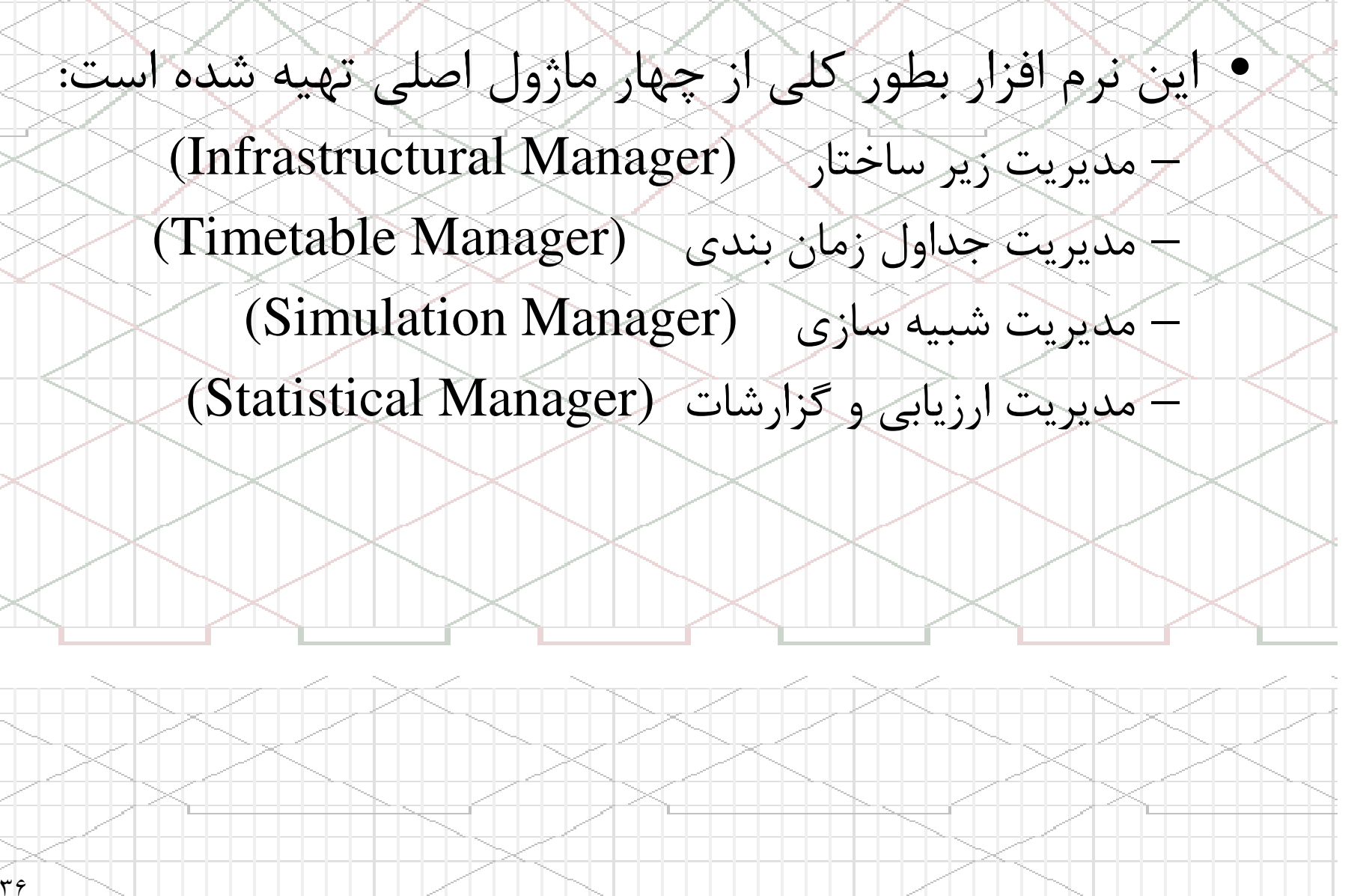

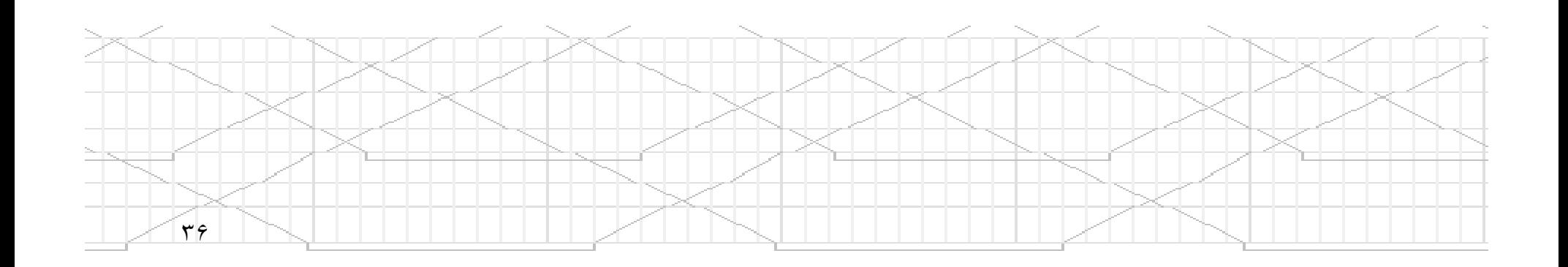

# نرم افزار **Railsys**

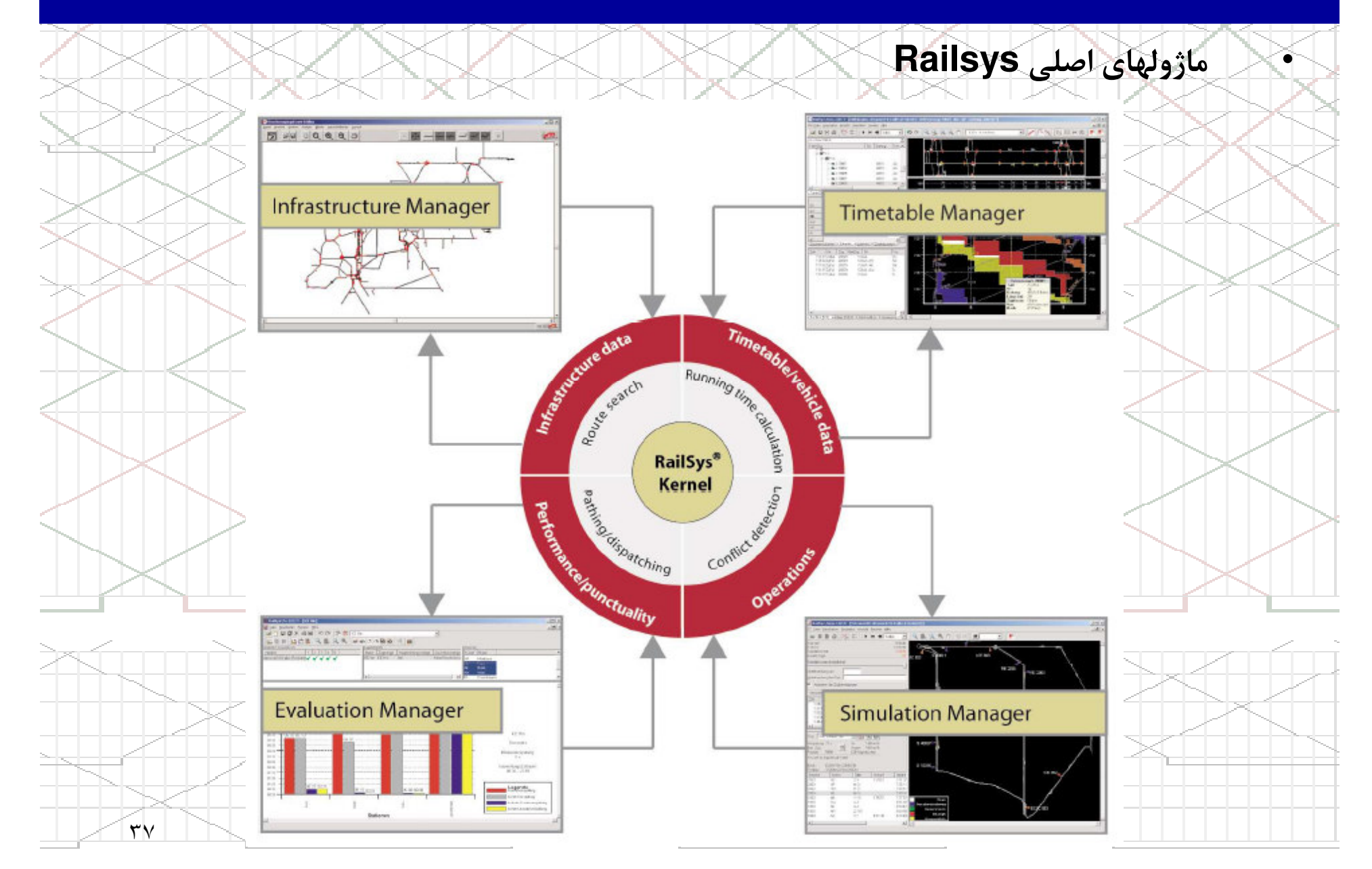

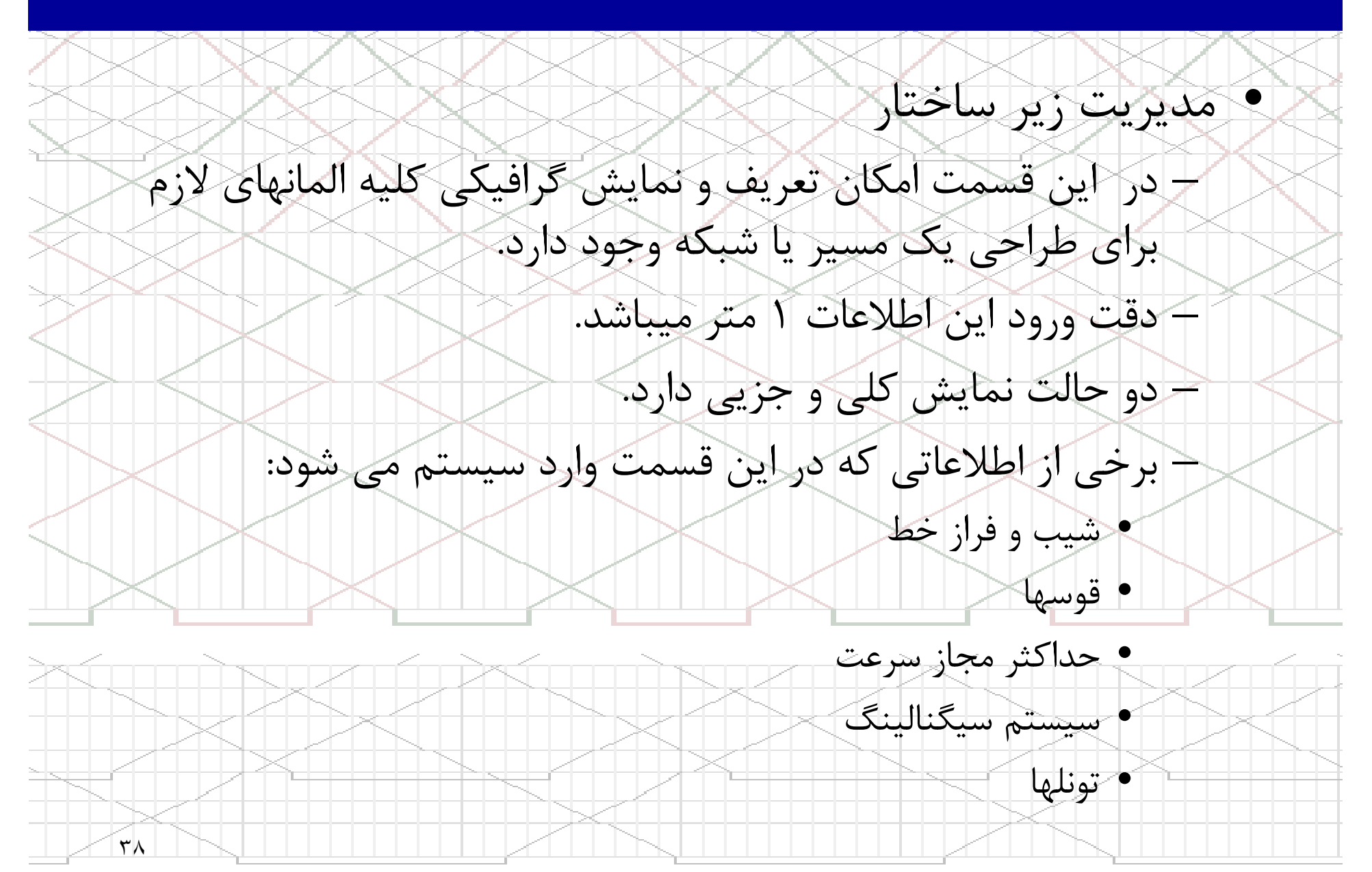

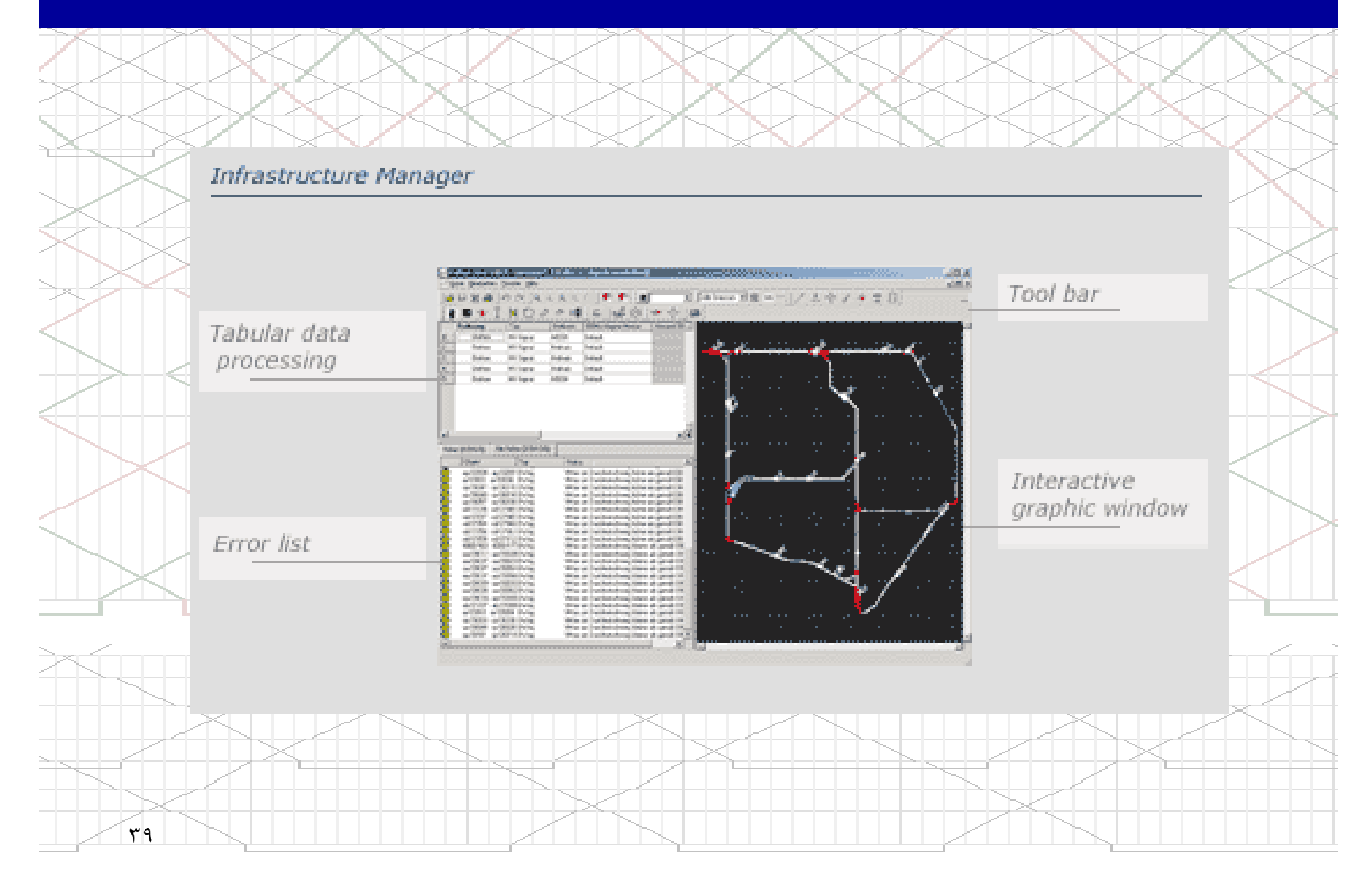

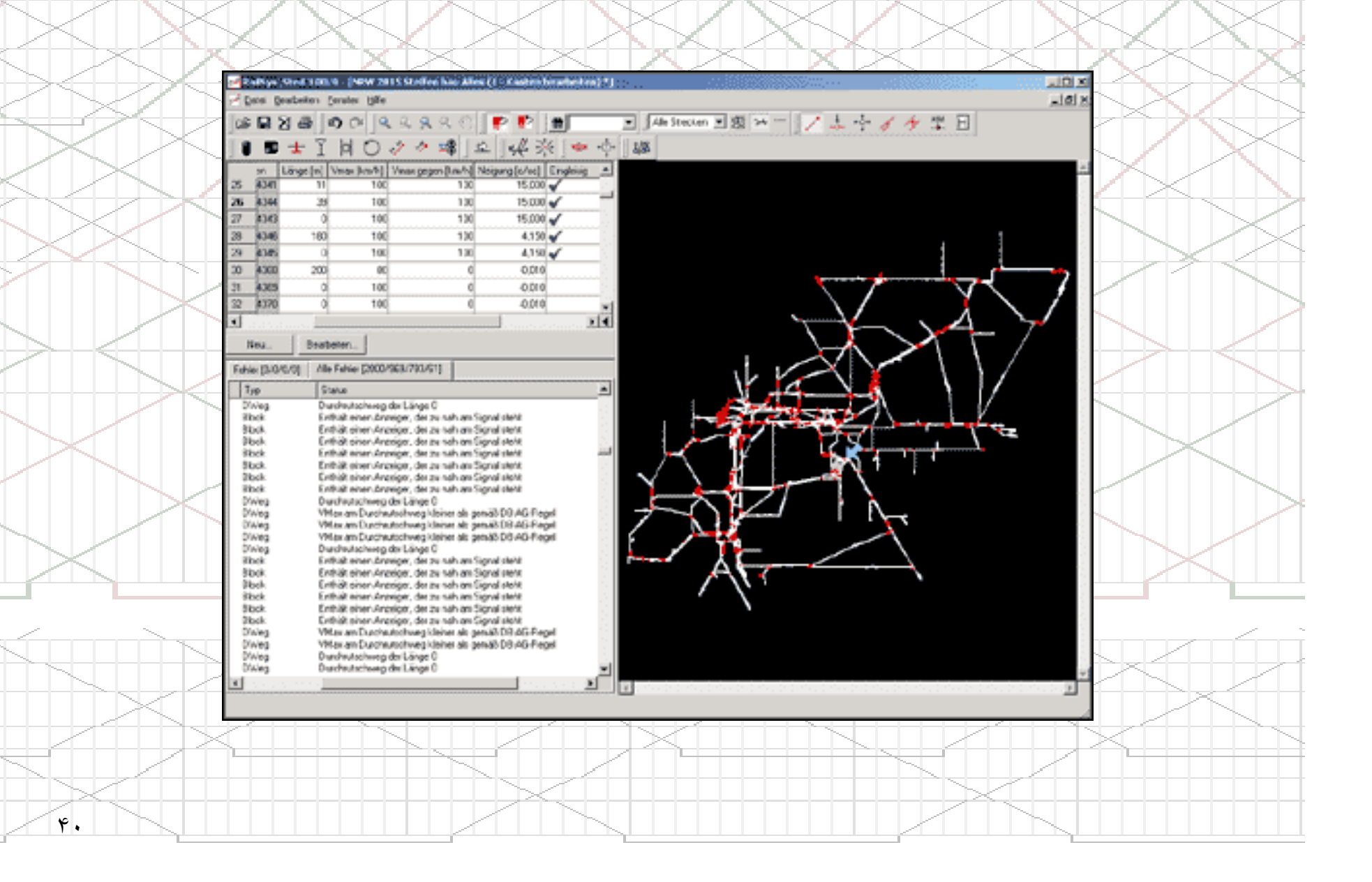

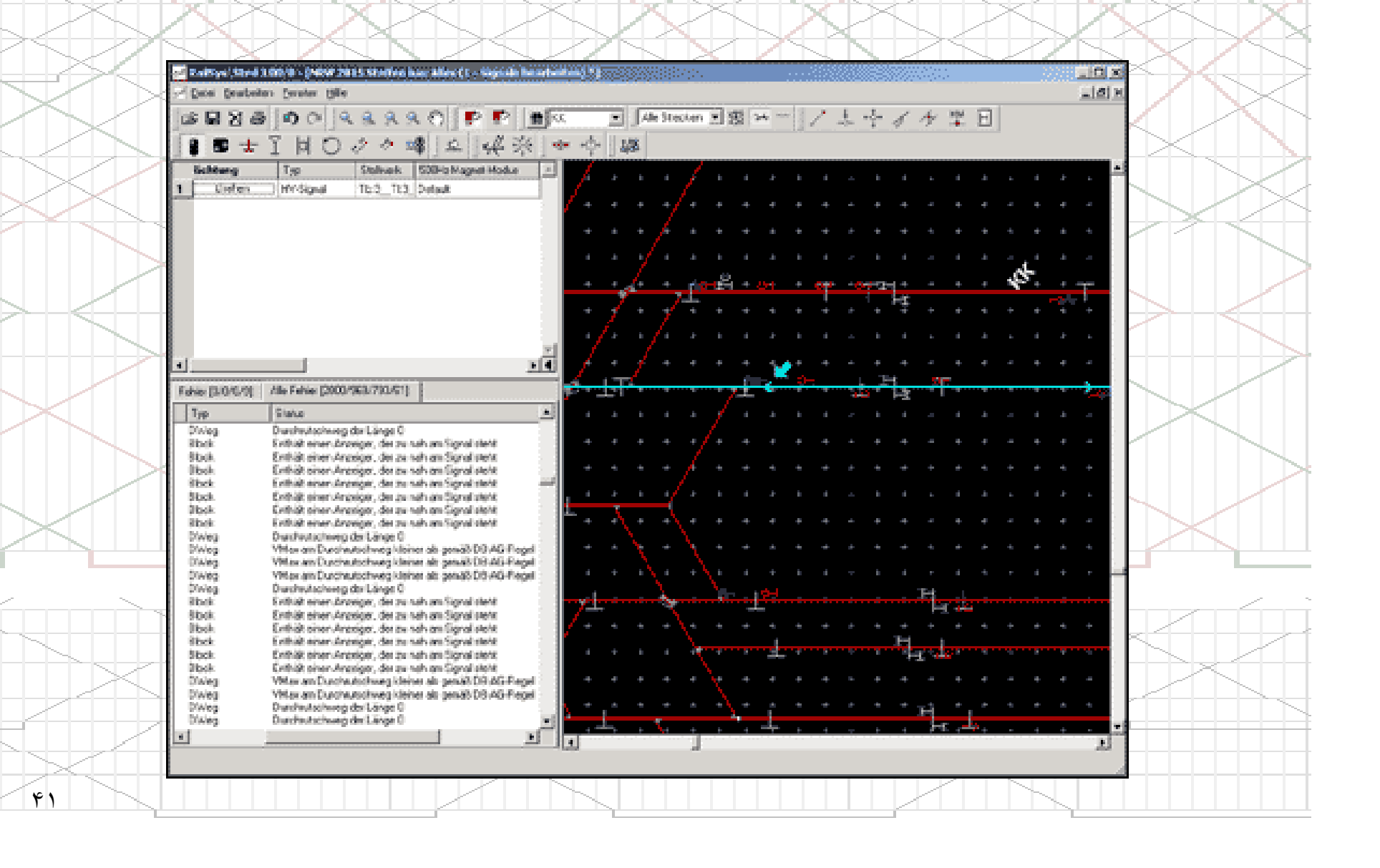

مديريت جداول زمانبندي

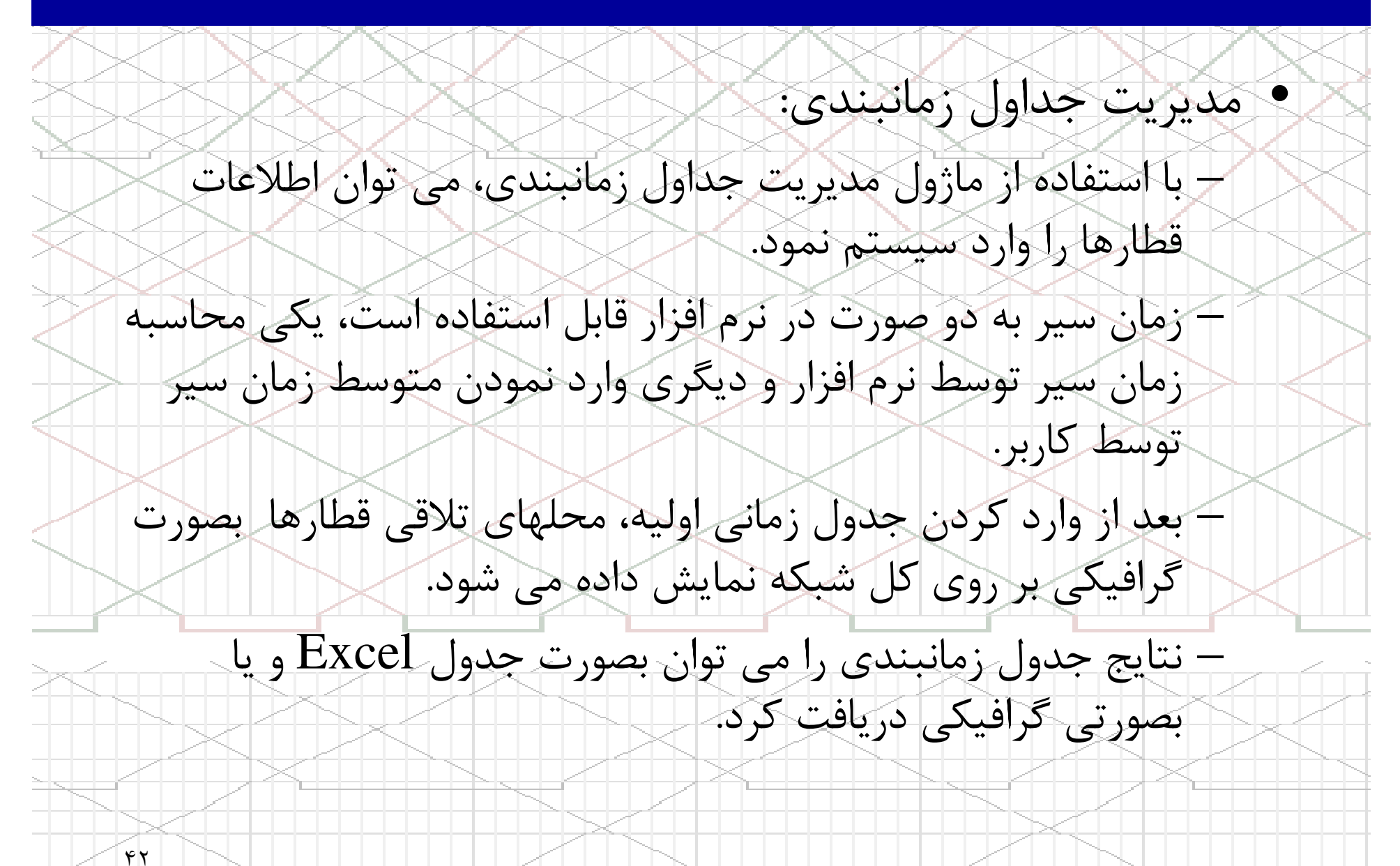

# مديريت جداول زمانبندي

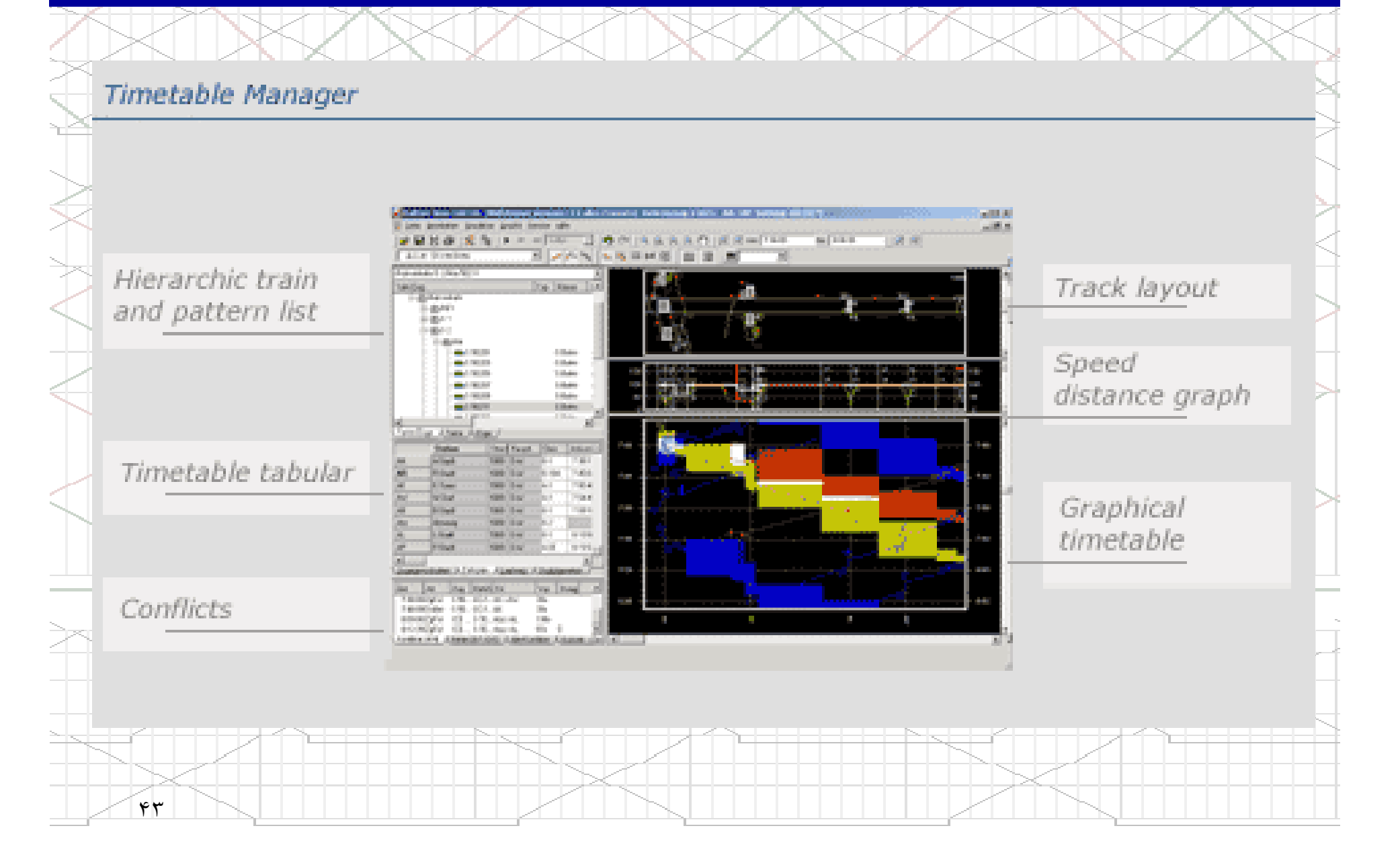

مديريت شبيه سازي

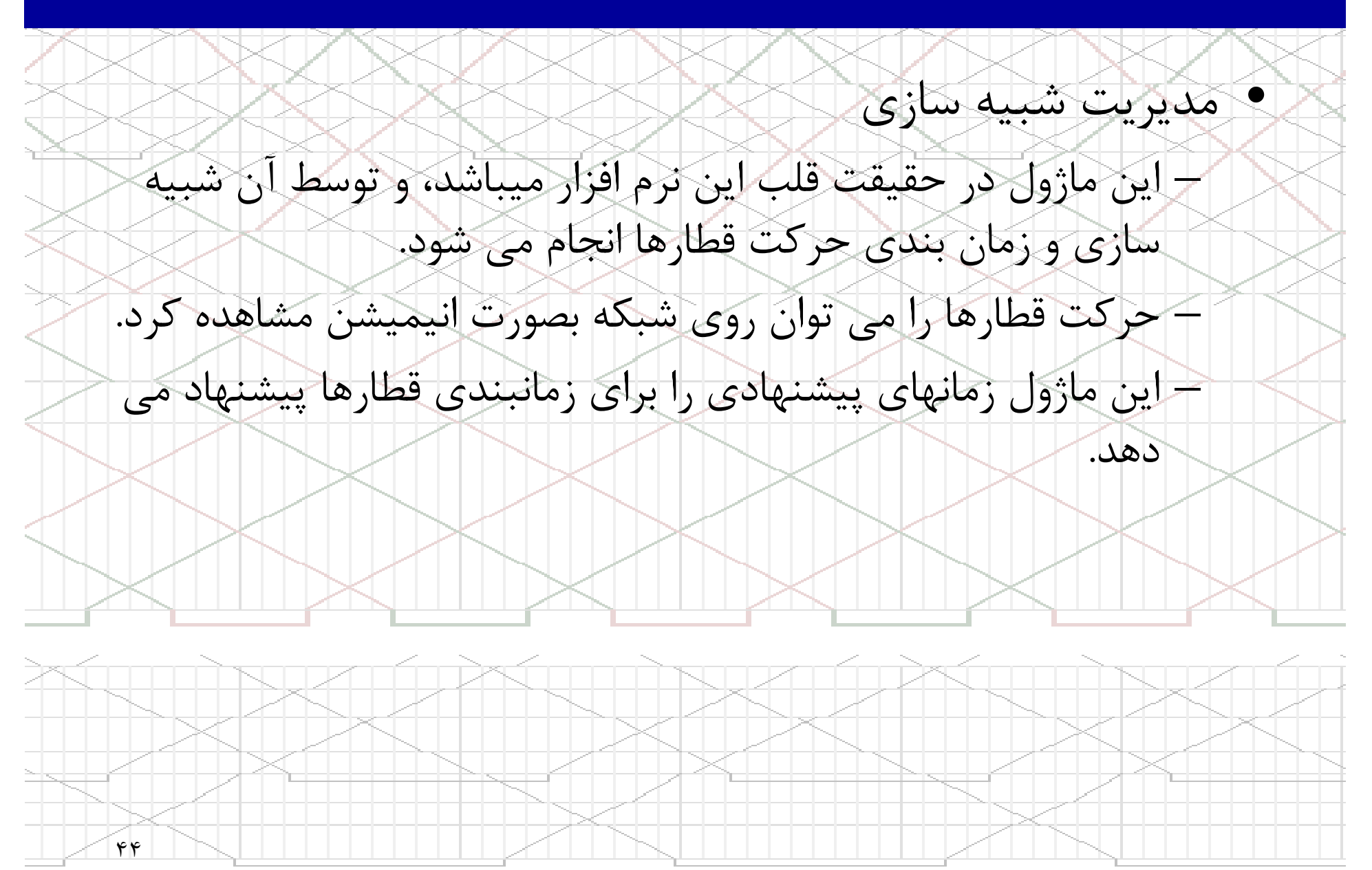

### مديريت شبيه سازي

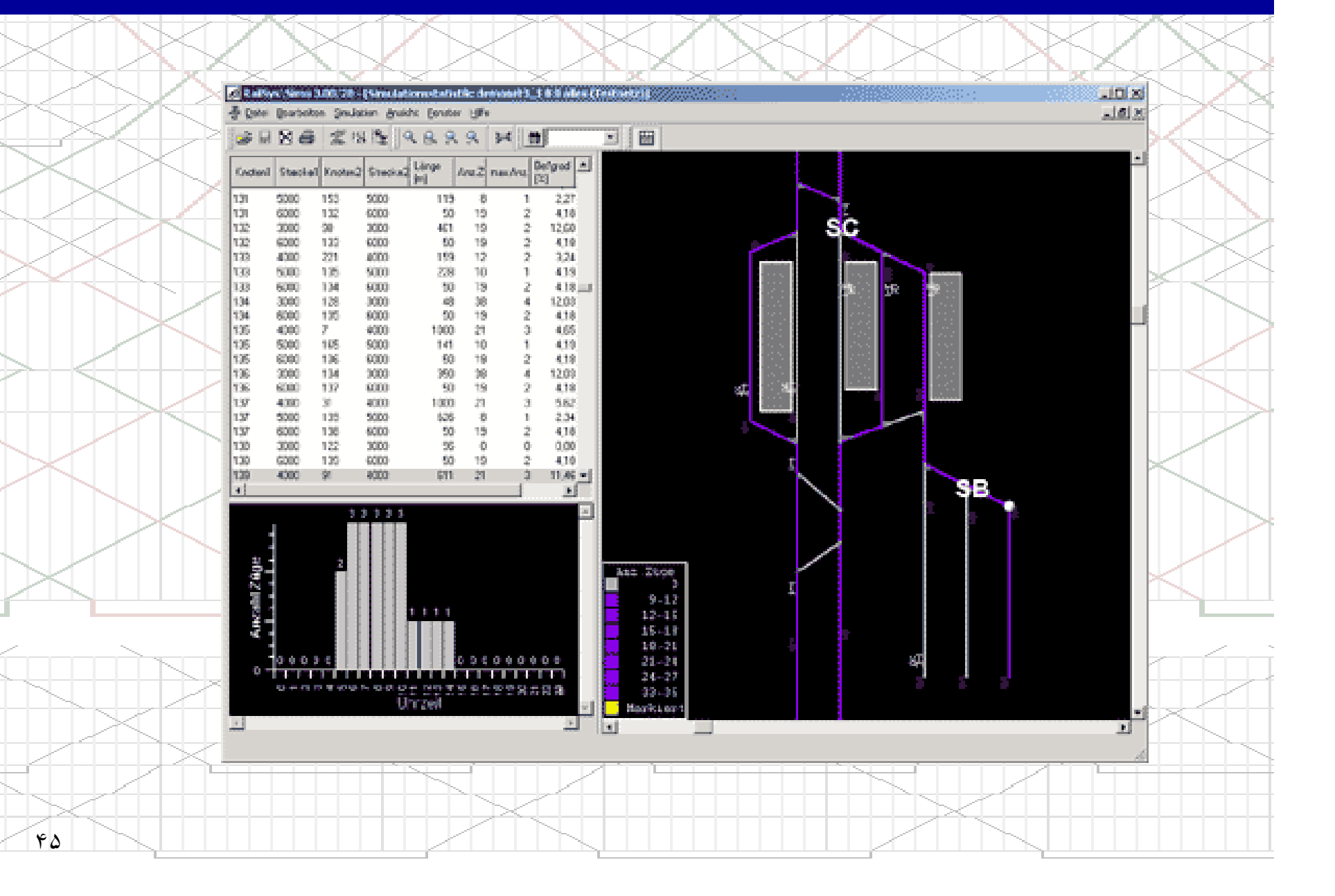

# مديريت ارزيابي و گزارشات

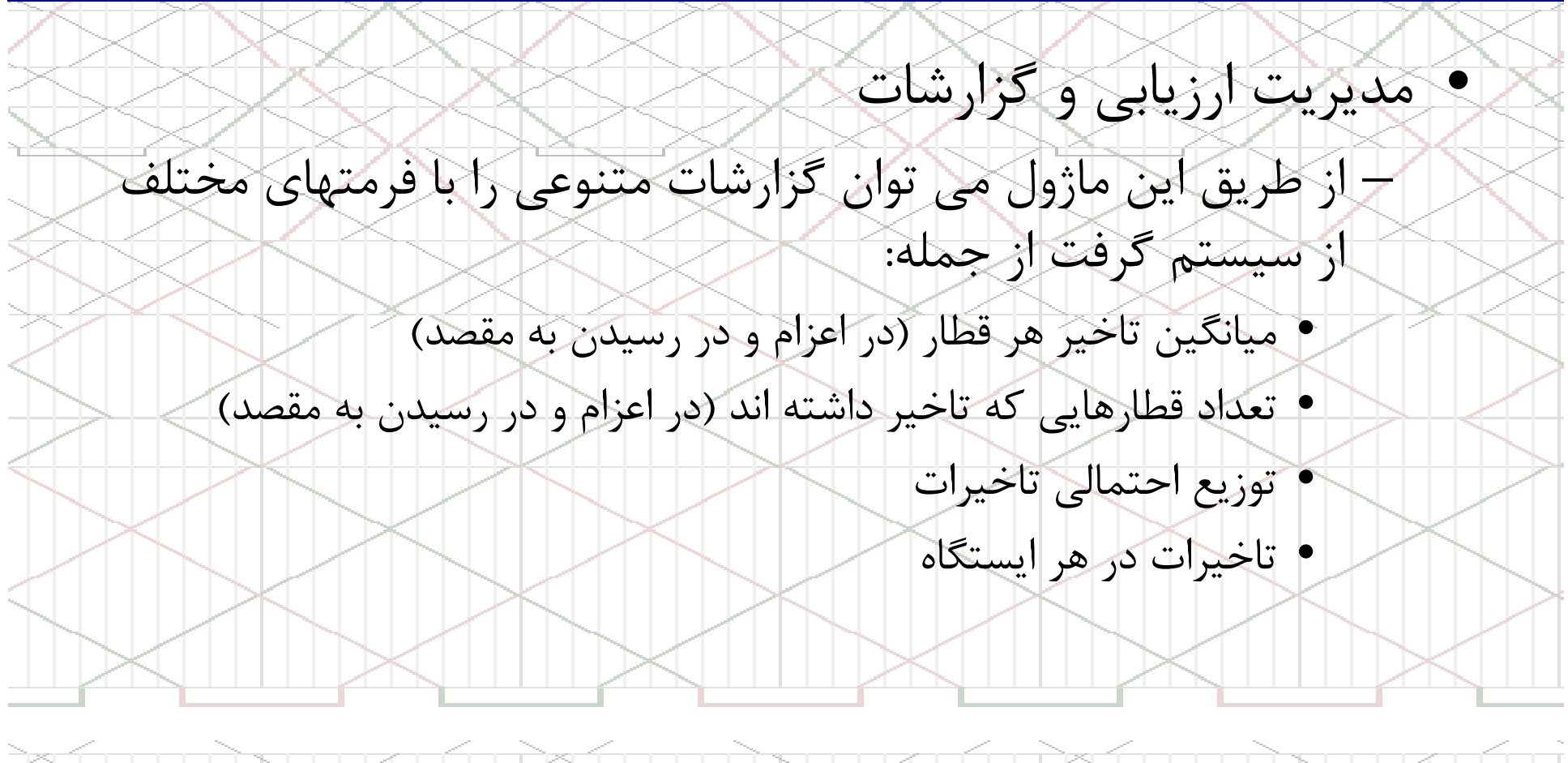

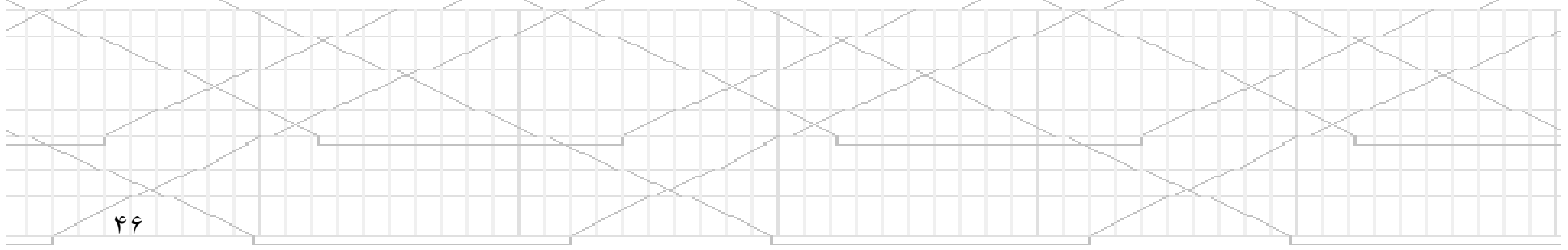

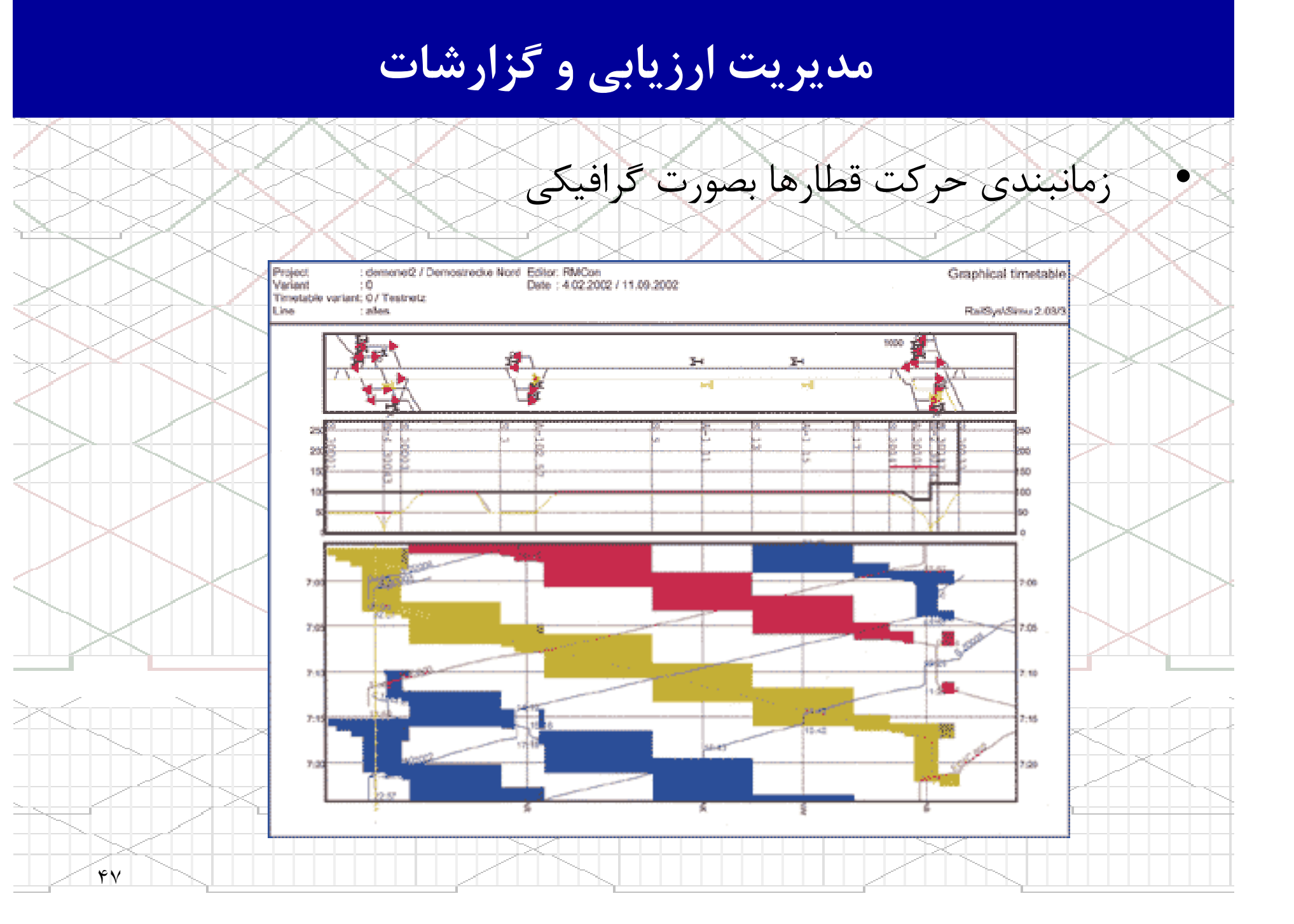

# مدیریت ارزیابی و گزارشات

زمانبندى حركت قطارها بصورت جدول زمانى

RailSys/Simu++<br>2.03/3

User: amhöt Project: demonet2<br>Variant: 0 Wedneday, 11. September 2002

Page 1 of 1

Table of running times

Train number: 301 (3, ICE 3).

 $\mathbf{r}$ 

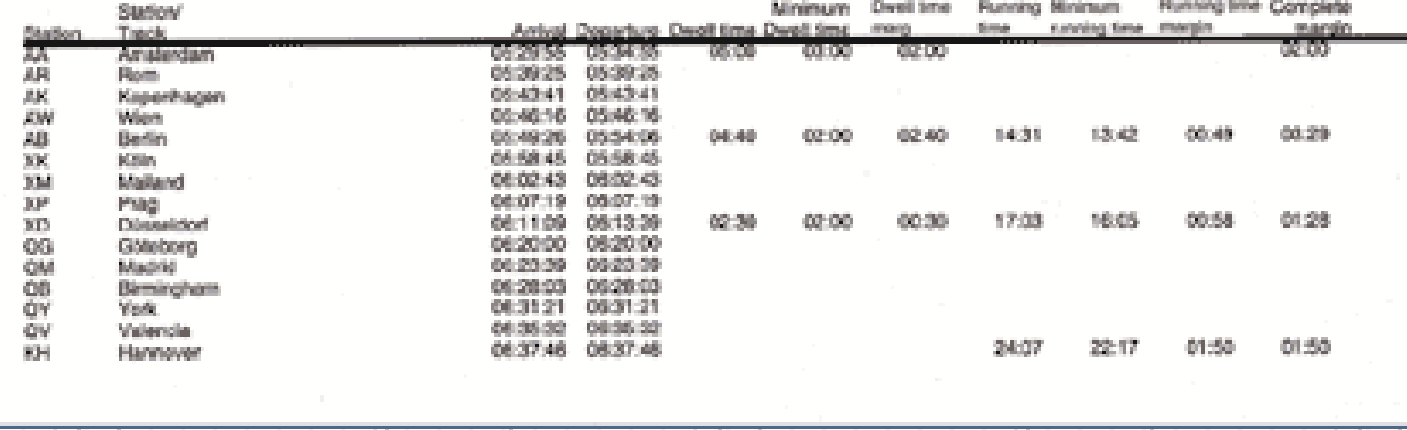

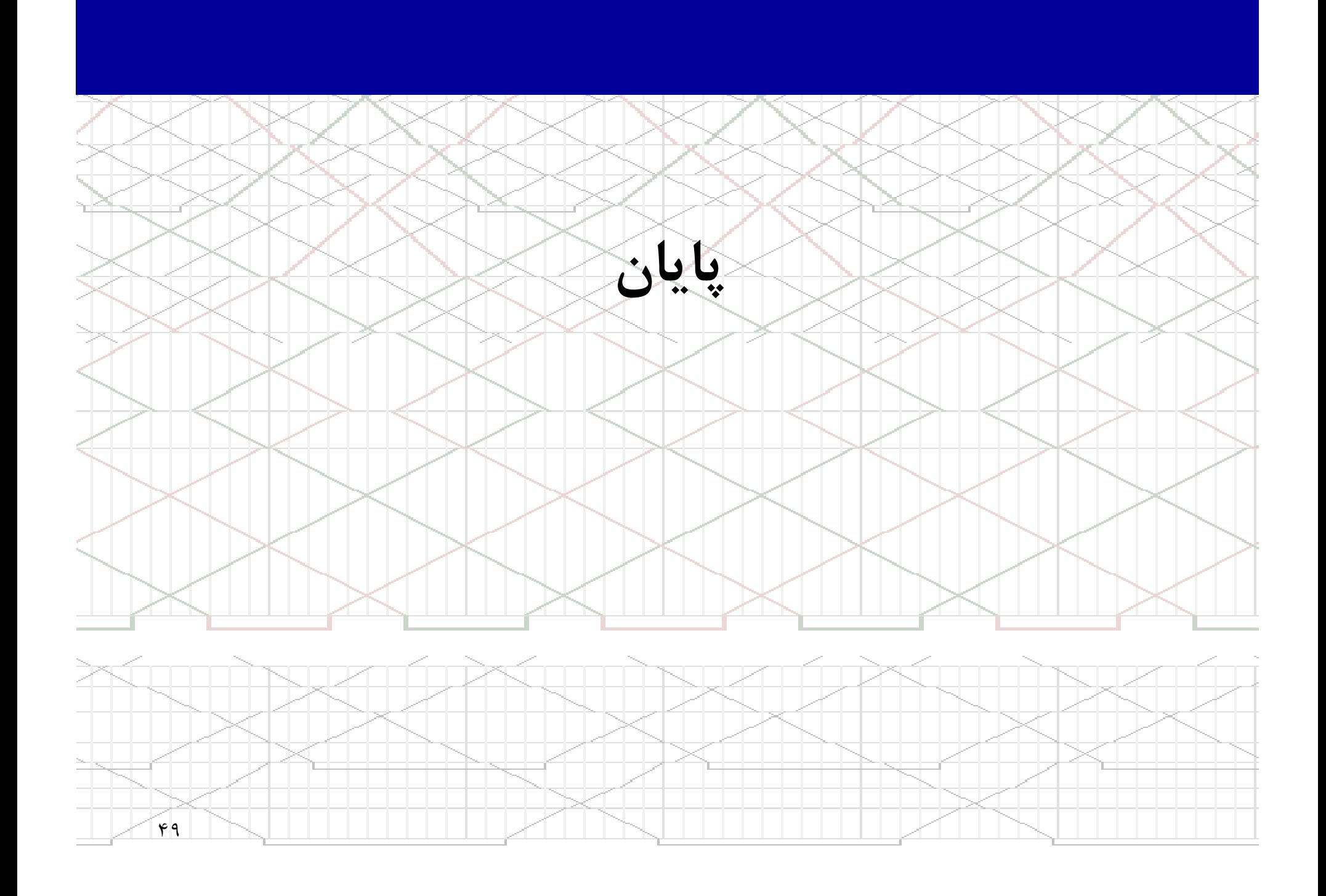